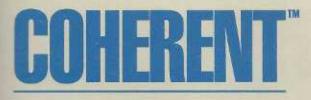

A Multi-User, Multi-Tasking Operating System for the IBM-PC/AT and Compatible 286 or 386 Based Computers.

Pocket Reference Guide

Copyright © 1993 by Mark Williams Company.

All rights reserved.

This publication conveys information that is the property of Mark Williams Company. It shall not be copied, reproduced or duplicated in whole or in part without the express written permission of Mark Williams Company. Mark Williams Company makes no warranty of any kind with respect to this material and disclaims any implied warranties of merchantability or fitness for any particular purpose.

The information contained herein is subject to change without notice.

COHERENT is a trademark of Mark Williams Company. UNIX is a trademark of AT&T. MS-DOS is a trademark of Microsoft Corporation. All other products are trademarks or registered trademarks of the respective holders.

Revision 2 Printing 5 4 3 2 1

Published by Mark Williams Company, 60 Revere Drive, Northbrook, Illinois 60062.

| Telephone: | (708) 291-6700 |
|------------|----------------|
|------------|----------------|

| FAX: (7 | 708) 291-6750 |
|---------|---------------|
|---------|---------------|

E-mail: uunet!mwc!support (Technical Support) support@mwc.com uunet!mwc!sales sales@mwc.com (General Information)

BIX: join mwc

CompuServ: 76256,427

This publication was written under the COHERENT operating system using the MicroEMACS text editor, formatted by the COHERENT edition of **troff** into the PostScript language, and printed on a Hewlett-Packard LaserJet II printer. Printed in the U.S.A.

ac - Summarize login accounting information ac [ -dp ] [ -w wfile ][ username ... ] Options: -d Itemize for each midnight-midnight period Itemize by individual users -p -w wtmp Obtain raw statistics from wtmp rather than /usr/adm/wtmp If users are specified, only they are considered. accton — Enable/disable process accounting /etc/accton [ file ] Default file is /usr/adm/acct. If no file argument is used, disable process accounting. alias — Set an alias alias [name[=value ...]] ksh only. **almanac** — Print an almanac entry for this date **almanac** [month day] apropos — Find manual pages on a given topic **apropos** topic [ topic ... ] ar — The librarian/archiver ar option [modifier][position] archive [member ...] Options: Delete given members đ Move member to indicated position (default, end) m Print members р Quick append, put members at end with no checking q Replace each member specified in the archive r t Print a table of members (default, all) Extract the specified members (default, all) х Modifiers: Place new member after *position* in archive a b Place new member before position in archive Suppress message when new archive is created С Insert new member before position in archive i k Preserve modify time of file (with options **r**, **q**, or **x**) Use current directory for temporaries (default, /tmp) 1 Update ranlib header even if not present (with options  ${f r}$ s or **m**) Update: replace members only if newer than those in u archive Print extra information when used with certain options v as — i80386 assembler as [-o outfile] [-bfglnpwxX] infile **Options:** -Dname=string Initialize string variable name to string. -Ename=value Initialize numeric variable name to value. Set alignment for data objects -a -b Reverse bracket sense; that is, use () for expressions and [] for code. -f Reverse order of operands from assembler form to that of Intel documentation or 80286 version of as. -g -1 Make undefined symbols .globl. Generate output listing. Turn off the insertion of **nop**s to correct 80386 errors. -n -o outfile Name the file into which the relocatable object is written Don't use '%' on register names; e.g., use ax, not %ax. -p Quiet: Suppress all error messages, no matter how -9 awful an error they indicate Disable warning messages. -w -x Remove all non-global symbols from the common symbol output. -X Remove all non-global symbols starting with .L from the common symbol output.

Options and file names can be interspersed on the command line. **as** assembles files written in the 80286 dialect of **as** or -style assembly language. It generates relocatable object modules that can be linked with objects compiled by the C compiler. It also contains a number of features not available with the 80286 dialect of **as**, including macro assembly.

**asfix** — Convert assembly-language programs into 80386 format **asfix** < *oldfile* > *newfile* 

**asymkdev** — Create nodes for asynchronous devices /conf/asymkdev [-u] [async\_file [outfile]]

**asypatch** — Patch a kernel file for an asynchronous configuration /conf/asypatch [-v] <kernel\_name> <async\_file

 at — Execute commands at given time

 at [-v] [-c command] time [[day] week] [file]

 at [-v] [-c command] time month day [file]

 Options:

 -c
 Following argument gives command

 -v
 Print time for which command is set

 If file is given, read commands from it. If neither file nor -c is given, read commands from stdin.

**ATclock** — Read or set the AT realtime clock /etc/ATclock [yy[mm[dd[hh[mm].ss]]]]]] With an argument, ATclock sets your computer's realtime clock. With no argument, it reads it.

```
awk — Pattern-scanning language
awk [ POSIX or GNU style options ] -f program-file [ -- ] file ...
awk [ POSIX or GNU style options ] [ -- ] program-text file ...
```

```
bad — Maintain list of bad blocks
```

 $\textbf{bad [-acdl]} \ device \ [ \ block \ \dots \ ]$ 

Options:

| onons. |                      |
|--------|----------------------|
| a      | Add blocks           |
| с      | Clear bad-block list |
| d      | Delete blocks        |
| 1      | List blocks          |
|        |                      |

badscan — Build bad block list
/etc/badscan [ -v ] [ -o proto ] [ -b boot ] device size
/etc/badscan [ -v ] [ -o proto ] [ -b boot ] device xdevice
Options:
 -b boot Insert bootstrap boot into proto

-o protoWrite prototype into file proto-vPrint estimate of time remaining

Scan *device* of *size* bytes (or size given in hard disk partition table *xdevice*) for bad blocks, write prototype to stdout.

# banner — Print large letters

**banner** [ *argument* ... ] Print each *argument* as one line of large-text output. If no arguments, print each line from stdin as a line of large output.

**basename** — Strip path information from a file name **basename** file [ suffix ]

 bc — Interactive calculator with arbitrary precision

 bc [-1] [file ... ]

 Option:

 -1
 Use the extended bc library

 If no file is specified, bc reads stdin.

**break** — Exit from shell construct **break** [n]Exit from n (default, one) **for**, **until**, or **while** constructs. The shell executes **break** directly. build — Install onto a hard disk /etc/build builtin — Execute a command as a built-in command **builtin** command [ arg ... ] ksh only. **c** — Print multi-column output c [ -1N] [ -wN] [ -012 ] **Options:** Set the page length to N lines -1N Set the page width to N columns -**w**N -0 Order fields horizontally across the page -1 Order fields vertically down each column (default) -2 Special case of -1 cal — Print a calendar cal [month] [year] calendar — Reminder service calendar [ -a ] [ -ffile ]... [ -d[date] ] [ -w[date] ] [ -m[month] ] Options: Search calendars of all users and send mail -a -ffile Search each file in order given -d[date] Print all entries matching date -w[date] Print entries in the week beginning with date -m[month] Print entries in the given month The default calendar is **\$HOME/.calendar**. The default date is today. **cancel** — Cancel a print job cancel [job [ ... job]] [-all] captoinfo — Convert termcap data to terminfo form captoinfo [filename] case — Execute commands conditionally according to pattern case token in [pattern [l pattern] ...) sequence ;;] ... esac The shell executes case directly. cat — Concatenate the contents of a file to the standard output cat [ -u ][ file ... ] Option: Do not buffer output in 512-byte blocks -u File '-' indicates the standard input. If no *file* is specified, **cat** reads stdin. cc — C compiler cc [compiler options] file .... [linker options] **Options:** -A option: Invoke automatically should any errors be found during compilation, to allow user to edit source and then recompile Create an executable file named **a.out**, unless option -o -a is used explicitly -B Backup option: Use alternate versions of various compiler phases Compile only - no load -c -Dname[=value]Tell cpp to define name with value -E Run cpp only and send its output to stdout -f Link in routines to format floating-point output Generate debugging information -g **-I**name Tell **cpp** to look for header files in directory name Keep intermediate files -K -Ldirectory Tell the linker **ld** to search *directory* for its libraries before it searches the directories named in the environmental variable LIBPATH Pass /lib/libname.a to linker ld **-1**name Use alternative machine versions -Mstring -0 Run peephole optimizer of C compiler

| -q[p01ab2s]     | Quit after specified pass                                                         |
|-----------------|-----------------------------------------------------------------------------------|
| -9              | Quiet: suppress all error messages, no matter how awful<br>an error they indicate |
| -S              | Place C compiler assembler output in a <b>.s</b> file                             |
| - <b>T</b> size | Tell <b>cc</b> to use buffers of <i>sizen</i> bytes each, instead of its          |
|                 | default 64-kilobytes buffers. <b>cc</b> reads the environmental                   |
|                 | variable <b>TMPDIR</b> to find where you want it to write its                     |
|                 | temporary files.                                                                  |
| -t[p01ab2sdl    | rt]Take specified compiler phases.                                                |
| - <b>U</b> name | Tell <b>cpp</b> to remove any initial definition of <i>name</i>                   |
| -V              | Run verbosely                                                                     |
| <b>-V</b> name  | Toggle variant <b>V</b> name                                                      |
|                 |                                                                                   |

Compiles files ending .c; assembles files ending in .s; passes other options and files to the linker ld.

**cd** — Change directory

cd directory

If no *directory* specified, **\$HOME** is assumed. The shell executes **cd** directly.

cdmp — Dump COFF files into a readable form cdmp [-adlrs] filename

Options:

| -a | Suppress auxiliary symbol entries |
|----|-----------------------------------|
|    |                                   |

- Suppress data dumps -d
- -1 Suppress line numbers
- Suppress relocation entries -r
- Suppress symbol entries -s

cdplayer — Play audio CDs

### cdplayer [eject info pause play [track] resume skip stop volume level]

cdv — Interface to CD-ROM devices cdv [directory]

cdview — Read a file from a CD-ROM cdview [file]

#### **cgrep** — Pattern search for C source programs

cgrep [-clnsA] [-r new] expression file ...

Options:

- Build error list for interactive editing using , like -A -A option to the **cc** command. Print all C comments
- -c -1 Return file where expression found
- -n
- Prefix each line containing expressions with its number in its source file
- -r Replaces each expression with new
- Print all C strings -S

#### **chase** — Highly amusing video game

/usr/games/chase [ -c ] [ speed ]

**Options:** 

| puono. |                                                     |
|--------|-----------------------------------------------------|
| -c     | Color video card                                    |
| speed  | Speed of game: the lower the number, the faster the |
| -      | speed (default, 10)                                 |

#### check — Check file system

check [-s] filesystem ...

#### Option:

Salvage as much as possible, given the problems -s detected

### checkerr — Check the mail system for errors /usr/lib/mail/checkerr

chgrp — Change the group owner of a file chgrp group file ...

chmod — Change the modes of a file chmod +modes file chmod -modes file Mode may be octal or a comma-separated symbolic list: [which]howperm...[,...] which: User, group, and other permissions a Group permissions g 0 Other permissions u User permissions Missing which implies that 'a', 'g', 'o', and 'u' can be combined. how: Set permissions = + Add permissions \_ Take away permissions perm: Current group permissions g Current other permissions o Read r Setuid on execution s t Sticky bit (save text) Current user permissions u

wWritexExecute

**chmog** — Change mode, owner, and group simultaneously **chmog** mod own grp file ...

**chown** — Change the owner of files **chown** *owner file* ...

**chreq** — Change priority, lifetime, or printer for a job **chreq** [-**d***printer*] [-1*lifetime*] [-**p***priority*] *job* Options:

| Move job to the queue for printer                                            |
|------------------------------------------------------------------------------|
| Change the lifetime of <i>job</i> , where <i>lifetime</i> is one of <b>T</b> |
| (temporary), <b>S</b> (short-term), or <b>L</b> (long-term)                  |
| Change priority of <i>job</i> to <i>priority</i> , which is one of <b>0</b>  |
| (highest priority) to <b>9</b> (lowest priority)                             |
|                                                                              |

**chroot** — Change root directory

chroot directory program ...

**ckermit** — Interactive inter-system communication and file transfer **ckermit [-abcdefghiklpqrstwx]** [*file ...*]

Options

| puons               |                                                            |
|---------------------|------------------------------------------------------------|
| - <b>a</b> filename | Give an alternate name to file                             |
| -b baudrate         | Set the baud rate of the device to <i>baudrate</i>         |
| -c                  | Connect                                                    |
| -d                  | Use debug mode                                             |
| - <b>e</b> n        | Set the length of the packet to n                          |
| -f                  | Send a "finish" command to a remote server                 |
| <b>-g</b> file      | Ask a remote system to send <i>file</i>                    |
| -g file<br>-h       | Print help                                                 |
| -i                  | Specify that the file being transferred is binary          |
| -k                  | Passively receive files                                    |
| -l device           | Name the serial device to be used                          |
| -n                  | Like <b>-c</b> , but used after a protocol transaction has |
|                     | occurred                                                   |
| - <b>p</b> x        | Set parity to x                                            |
| -q                  | Quiet mode — no messages                                   |
| -r                  | Receive files                                              |
| -s file             | Send file                                                  |
| -t                  | Specify half duplex                                        |
| -w                  | Write-protect — avoid file-name collisions for incoming    |
|                     | files                                                      |
| -x                  | Begin server operation                                     |
|                     |                                                            |

clear — Clear the screen clear

clri — Clear i-node /etc/clri filesystem inumber ...

cmp — Compare bytes of two files cmp [-ls] file1 file2 [skip1 skip2] Options: -1 Print byte numb

Print byte number and bytes at each difference

-s Return status (print nothing)

If *file1* is '-', use stdin. If *skip1* and *skip2* are present, they are the number of bytes to skip before comparing *file1* and *file2*, respectively.

coh\_intro — Tour the file system
/etc/coh\_intro [ > outfile ]

**cohtune** — Set a variable within a device driver **cohtune** driver tagfield "tagfield = value"

col — Remove reverse and half-line motions

col [ -bdfx ][ -pn ]

| option           |                                                                          |
|------------------|--------------------------------------------------------------------------|
| -b               | Output device cannot backspace                                           |
| -d               | Double spaced output                                                     |
| -f               | The output device can handle half lines (has precedence over <b>-d</b> ) |
| - <b>p</b> n     | Set page buffer to <i>n</i> lines (default, 128)                         |
| -x               | Suppress conversion of white space to tabs on output                     |
| <b>comm</b> — Pr | int common lines                                                         |

comm [ -123 ] file1 file2

Options:

| -1 | Suppress | column 1 |
|----|----------|----------|

-2 Suppress column 2

-3 Suppress column 3

Column 1 has lines unique to *file1*; column 2 has lines unique to *file2*; column 3 has lines common to both files. Both files should be sorted.

#### compress — Compress a file

| compress | [-dfvc] | [ - <b>b</b> num ] | [ file ] |
|----------|---------|--------------------|----------|
|----------|---------|--------------------|----------|

Options:

| <b>-b</b> num | Set compression to num                                   |
|---------------|----------------------------------------------------------|
| -c            | Send output to <b>stdout</b>                             |
| -d            | Decompress, rather than compress                         |
| -f            | Force output file, even if no space saved by compression |
| - <b>v</b>    | Verbose mode                                             |

**continue** — Terminate current iteration of shell construct **continue** [*n*]

Terminate current iteration of *n* (default, one) **for**, **until**, or **while** constructs. The shell executes **continue** directly.

**conv** — Numeric base converter **conv** [*number*]

If no *number* is given, reads one number per line from stdin.

**cp** — Copy a file

**cp**[-**d**] oldname newname

**cp**[-**d**] file1 ... fileN directory

Option: -**d** 

Preserve date (mtime) on destination files.

**cpdir** — Copy directory hierarchy **cpdir** [option ... ] *dir1 dir2* 

- Options:
  - -a Verbose file by file account on one line-d Preserve last-modified date

| -e<br>-r[n]<br>-sname<br>-t<br>-u<br>-v                         | Recover from errors and continue<br><i>Recur n</i> levels only (default, one)<br>Suppress copy of <i>name</i> , which is relative to <i>dir1</i><br>Test and report errors — do not change anything<br>Update regular files if more recent<br>Verbose file by file account |
|-----------------------------------------------------------------|----------------------------------------------------------------------------------------------------|
| cpio — Archiving/                                               | backup utility                                                                                                    |
| <b>cpp</b> — C preproce<br>/ <b>lib/cpp</b> [option<br>Options: |                                                                                                    |
| -C                                                              | Do not suppress comments                                                                                                    |
| -DVARIABLE[=                                                    | 11                                                                                                    |
| •                                                               | Define VARIABLE; if value is not defined, the default                                                                                                    |
|                                                                 | value is one                                                                                                    |
| - <b>E</b>                                                      | Strip file line-number information                                                                                                    |
| <b>-I</b> dir                                                   | Search dir for header files                                                                                                    |
| -o file                                                         | Write output into <i>file</i>                                                                                                    |
| -P                                                              | Remove file and line-number information                                                                                                    |
| - <b>Q</b>                                                      | Suppress all messages                                                                                                    |
| -UVARIABLE                                                      | Undefine VARIABLE                                                                                                    |
| -V                                                              | Print verbose information                                                                                                    |
| -VCPLUS                                                         | Suppress C++-style on-line comments                                                                                                    |
|                                                                 |                                                                                                    |

## crontab — Copy a command file into the crontab directory /usr/bin/crontab [-1] [-r] [-f filename] [-m[ed]] [-uuser]

Option:

| <b>-f</b> filename | Replace a user's command file.                               |
|--------------------|--------------------------------------------------------------|
| -1                 | List your command file.                                      |
| -m[ed]             | Enable/disable sending mail upon failure of a command        |
|                    | within a command file.                                       |
| -r                 | Remove user's command file.                                  |
| - <b>u</b> user    | Specify that the file being copied is to be applied to user. |
|                    | Only the superuser <b>root</b> can execute this option.      |
|                    |                                                              |

# crypt — Encrypt/decrypt text

crypt [password]

Password is ten characters or fewer. The same password encrypts and decrypts.

ctags - Generate tags and refs files for vi editor ctags [-r] files...

cu — -compatible communications utility

# cu [options] [system] [phone] [dir]

| a lobriousi laga    |                                                      |
|---------------------|------------------------------------------------------|
| -a port             | Use named port                                       |
| -c phone            | Phone number to call                                 |
| -d                  | Set maximum debugging level                          |
| -е                  | Set even parity                                      |
| -h                  | Echo locally                                         |
| -I file             | Set configuration file to use                        |
| -1 line             | Use named device (e.g. tty0)                         |
| -n                  | Prompt for telephone number                          |
| -0                  | Set odd parity                                       |
| <b>-p</b> port      | Use named port                                       |
| <b>-s</b> speed, -# | Use given speed                                      |
| -t                  | Map carriage return to carriage return/linefeed      |
| - <b>x</b> activity | Log a given <i>activity</i> , for debugging purposes |
| -z system           | System to call                                       |
|                     |                                                      |

cut - Select portions of each line of its input

cut -clist [file ...] cut -flist [-s] [-d char] [file ...]

Options:

| <b>-c</b> list  | list specifies character positions                |
|-----------------|---------------------------------------------------|
| - <b>d</b> char | Use <i>char</i> as field delimiter                |
| <b>-f</b> list  | <i>list</i> specifies fields                      |
| -s              | Suppress every line that does not contain a field |
|                 | delimiter                                         |

cvmail — Convert mail from 3.X format to SV format cvmail [-m filename] [filename]

date — Print/set the date and time date [-s] [-u] [[yymmdd]hhmm[.ss]]

**Options:** 

| - <b>S</b> | Suppress daylight savings time conversion     |
|------------|-----------------------------------------------|
| -u         | Print (and enter) date in Greenwich Mean Time |

db — Assembler-level symbolic debugger

db [-a symfile] [-cdefort] [[mapfile] program]

**Options:** 

| <b>-a</b> symfile. | Use <i>symfile</i> as the symbol file, instead of reading the executable's symbol table. |
|--------------------|------------------------------------------------------------------------------------------|
| -c                 | Map program as a core file                                                               |
| -d                 | Map <i>program</i> as a system dump; <i>mapfile</i> defaults to <b>/coherent</b>         |
| -е                 | Next argument is object file and rest of command line is passed to the child process     |
| -f                 | Map program as binary data                                                               |
| -k                 | Map program as a kernel process; <i>mapfile</i> defaults to <b>/coherent</b>             |
| -0                 | program is an object file                                                                |
| <b>-p</b> prompt   | Change the command prompt from <b>db</b> : to prompt                                     |
| -r                 | Access all files read-only                                                               |
| -S                 | Do not load symbol table.                                                                |
| -t                 | Perform input and output via <b>/dev/tty</b> rather than stdin and stdout                |

By default, program is assumed to be an object file. mapfile defaults to 1.out or a.out, and program defaults to core.

 $\mathbf{dc} - \mathrm{Desk} \; \mathrm{calculator}$ 

dc [file]

Arbitrary precision desk calculator with registers, using reverse-Polish notation. Reads input from *file* if given, then from stdin.

#### **dcheck** — Check directory consistency

dcheck [-s] [-i inumber...] filesystem ...

Options:

- Cause dcheck to correct link counts automatically -**S** -i Print information about each given i-number

dd - Convert the contents of a file

dd [option=value] ...

**Options:** 

| puono.          |                                            |
|-----------------|--------------------------------------------|
| <b>bs=</b> n    | Set I/O buffer size to $n$                 |
| cbs=n           | Set conversion buffer size to n            |
| conv=list       | Comma-separated list of conversions:       |
| ascii           | Convert EBCDIC to ASCII                    |
| ebcdic          | Convert ASCII to standard EBCDIC           |
| ibm             | Convert ASCII to IBM print codes           |
| lcase           | Map all letters to lower case              |
| noerror         | Continue if error occurs                   |
| swab            | Swap byte pairs                            |
| sync            | Pad input to <i>ibs</i>                    |
| ucase           | Map all letters to upper case              |
| count=n         | Number of buffers to copy from input       |
| files=n         | Number of files to copy (useful with tape) |
| ibs=n           | Input buffer size                          |
| <b>if=</b> file | Set input file to <i>file</i>              |
| obs=n           | Set output block size to n                 |
| of=file         | Set output file to <i>file</i>             |
| seek=n          | Set seek position of output to <i>n</i>    |
| <b>skip=</b> n  | Skip <i>n</i> input blocks                 |
|                 |                                            |

deroff - Remove text formatting control information deroff [-w] [-x] [file ...]

Options:

Divide the output into words, one per line -w

-x Extra knowledge of macro packages

 detab — Replace tab characters with spaces

 detab [tabsize]

 Option:

 tabsize

 Set tabsize (2-256, inclusive)

 $\mathbf{d}\mathbf{f}-\mathbf{M}\mathbf{e}\mathbf{a}\mathbf{s}\mathbf{u}\mathbf{r}\mathbf{e}\ \mathbf{s}\mathbf{p}\mathbf{a}\mathbf{c}\mathbf{e}\ \mathbf{on}\ \mathbf{d}\mathbf{i}\mathbf{s}\mathbf{k}$ 

df [-fiv] [-t filesys] (default format)

Options:

| -f | Suppress i-node information     |
|----|---------------------------------|
| -i | Give percentage of i-nodes used |
| -v | Give percentage of blocks used  |

If the command line does not name a *filesys*,  $\mathbf{df}$  prints information about the file system that you are in.

diff - Compare two files

diff [-bdefh] [-c symbol] file1 file2

**Options:** 

| <sup>^</sup> -b | Ignore trailing blanks; all strings of blanks are equal     |
|-----------------|-------------------------------------------------------------|
| - <b>c</b> sym  | Make <b>cpp</b> input conditionalized on sym                |
| -d              | Use <b>-h</b> algorithm for large (>25,000 character) files |
| -е              | Make <b>ed</b> script                                       |
| -f              | Make fake (non-usable) <b>ed</b> script                     |
| -h              | Half-hearted algorithm (works on long files)                |
| -s              | Make <b>sed</b> script                                      |
| C 111 01 1      |                                                             |

If either *file1* or *file2* is '-', stdin is used. If one *file* is a directory, the other *file* under that directory is used.

diff3 — Summarize differences among three files

diff3 [-ex3] file1 file2 file3

Options:

| -е | Make <b>ed</b> script to change <i>file2</i> and <i>file</i> to <i>file1</i> (changes |
|----|---------------------------------------------------------------------------------------|
|    | marked with <b>====</b> or <b>====3</b> )                                             |
| -x | Above script with changes marked ==== (all different)                                 |
| -3 | Above script with changes marked <b>====3</b> ( <i>file3</i> different)               |

**dirname** — Extract a directory name **dirname** *string* 

 $\operatorname{dirs}$  — Print the contents of the directory stack  $\operatorname{dirs}$ 

**sh** only.

**disable** — Disable a port /etc/disable port...

# dos — Manipulate files on MS-DOS file systems dos [-]dFflrtx[flags] [device] [file ...]

Commands:

| continuation.                           |                                                     |  |
|-----------------------------------------|-----------------------------------------------------|--|
| đ                                       | Delete specified files                              |  |
| F                                       | Build file system (format)                          |  |
| f                                       | Force removal of readonly files on the DOS side     |  |
| 1[label]                                | Label disk                                          |  |
| r                                       | Replace <i>files</i> (default, all files in '.')    |  |
| t                                       | List contents (default, all files)                  |  |
| x                                       | Extract specified <i>files</i> (default, all files) |  |
| Flags:                                  |                                                     |  |
| a                                       | ASCII data extract/replace (default, binary data)   |  |
| С                                       | Read only; do not write changes to file system      |  |
| k                                       | Keep <i>mtime</i> on extract/replace (default, now) |  |
| n                                       | Newest files first in list (default, alphabetized)  |  |
| р                                       | Piped extract/replace                               |  |
| <b>s</b> dir                            | Suppress subdirectory dir                           |  |
| v                                       | Verbose                                             |  |
| [1-9]                                   | Specify logical drive on extended partition         |  |
| The default device is <b>/dev/dos</b> . |                                                     |  |

doscat — Concatenate a file on an file system
doscat device:[/directory/]file

doscp — Copy files to/from an file system
doscp [-abkmrv] src dest

| Options<br>a<br>b<br>k<br>m<br>r<br>v                                                                     | ASCII. When copying from to , convert the carriage-<br>return/newline combination to newline characters;<br>when copying from to , do the opposite.<br>Binary. Do not convert newline conversion.<br>Keep the time stamp on copied files.<br>Move. Same as <b>a</b> , described above.<br>Same as <b>b</b> , described above.<br>Verbose. Describe each action as it is executed. |  |
|----------------------------------------------------------------------------------------------------|----------------------------------------------------------------------------------------------------|--|
| doscpdir [-akmv]                                                                                          | a directory to/from an file system<br>src dest                                                                                                    |  |
| Options<br>a<br>k<br>m<br>v                                                                               | ASCII. When copying from to, convert the carriage-<br>return/newline combination to newline characters;<br>when copying from to, do the opposite.<br>Keep the time stamp on copied files.<br>Move. Same as <b>a</b> , described above.<br>Verbose. Describe each action as it is executed.                                                                                        |  |
| <b>dosdel</b> — Delete a file from an file system<br><b>dosdel</b> [-fv] device:/dir/file                 |                                                                                                    |  |
| Option<br>f<br>v                                                                                          | Force removal of <b>readonly</b> files<br>Verbose. Describe each action as it is executed.                                                                                                    |  |
| <pre>dosdir — List contents of an directory dosdir [-nv] device:[dir/][file]</pre>                        |                                                                                                    |  |
| Options<br>n<br>v                                                                                         | List files in order of creation (newest file last) rather<br>than in alphabetical order.<br>Verbose. Describe each action as it is executed.                                                                                                    |  |
| dosformat — Build an MS-DOS file system dosformat [-v] device:                                            |                                                                                                    |  |
| Option<br><b>v</b>                                                                                        | Verbose. Describe each action as it is executed.                                                                                                    |  |
| doslabel — Label an floppy disk<br>doslabel [-v] device: label                                            |                                                                                                    |  |
| Option<br><b>v</b>                                                                                        | Verbose. Describe each action as it is executed.                                                                                                    |  |
| <pre>dosls — List files on an file system dosls [-v] device:[/directory/][file]</pre>                     |                                                                                                    |  |
| Option:<br>- <b>v</b>                                                                                     | Print output in long format, analogous to <b>ls -l</b> .                                                                                                    |  |
| dosmkdir — Create a directory in an file system dosmkdir device: directory                                |                                                                                                    |  |
| <pre>dosrm — Remove a file from an file system dosrm device:[/directory/]file</pre>                       |                                                                                                    |  |
| <b>dosrmdir</b> — Remove a directory from an file system <b>dosrmdir</b> <i>device</i> : <i>directory</i> |                                                                                                    |  |
| dpac [-q] raw_deu                                                                                         | ent a COHERENT file system                                                                                                    |  |
| Option:<br>- <b>q</b>                                                                                     | Run quietly.                                                                                                    |  |

du [-a] [-s] [directory ...] Options: Print an entry for each file -a Print only a summary -S **dump** — File-system backup utility **dump** [options] [argument ...] **Options:** 0-9 Set dump level (default, 9) b Next argument is blocking factor (default, 20) Next argument is density in bpi (default, 1600) d f Next argument is output device name s Next argument is tape length in feet (default, 2300) s Next argument is floppy disk size in blocks Update /etc/ddate u v Verbose (display date and tape length) dumpdate — Print dump dates dumpdate [filesystem ...] dumpdir — Print the directory of a dump dumpdir [af [argument ...]] Options: List normally suppressed '.' and '..' names a f Next argument is dump device name (default, /dev/dump) echo — Repeat/expand an argument echo [-n] [argument ...] Option: Do not print terminal newline -n Copies all command arguments to the standard output, with the following special-character sequences being replaced with the equivalent ASCII character: \b Backspace Print line without a newline (like **-n** option) \**c** \f Formfeed **\n** Newline Carriage return \**r** \t Tab \**v** Vertical tab 11 Backslash nnn is octal value of desired character \nnn ed — Interactive line editor ed [-] [+cmopsv] [file] **Options:** Suppress character counts on r, w, e commands -x Encrypt file +c Print character counts on r, w, e Allow multiple commands per line +m +o Print line counts instead of character counts +p Prompt for each command with '\*' +s Lower case matches upper in patterns +v Verbose error messages egrep — Extended pattern search egrep [-Abcefhily] [pattern] [file ...] **Options:** -A Build error list for interactive editing using , like -A option to the cc command -b Each output line has block number of match Print only a count of the matching lines -c Next argument is pattern -е -f Next argument is file with one pattern per line -h Suppress printing of file names on matched lines -i Ignore case when matching alphabetic characters in pattern

du — Summarize disk usage

- -1 Print only names of files containing matches
- -n Print line number of file with each matched line output
- -s Suppress output, just return status -v Negate the sense of match
- -vNegate the sense of match-yLower-case letters in *pattern* match upper- and lower-
- case

The *pattern* is a pattern roughly like that found in **ed**. If no *file* is specified, stdin is read. **egrep** is like **grep** -**a**, but is an order of magnitude faster.

elvis — Clone of Berkeley-standard screen editor elvis [ options ] [ +cmd ] [ file1 ... file27 ] Options:

| paons:        |                                                              |
|---------------|--------------------------------------------------------------|
| -е            | Begin in colon-command mode                                  |
| -i            | Begin in input mode                                          |
| -r            | Recover a previous edit                                      |
| -R            | Read-only mode                                               |
| -S            | Turn off some options, so that <b>elvis</b> runs more safely |
| <b>-t</b> tag | Begin editing at <i>tag</i>                                  |
| -m            | Use in error-handling mode                                   |
| -v            | Begin in visual-command mode                                 |
| -w winsize    | Set option <b>window</b> to <i>winsize</i>                   |
| +command      | Execute command before editing                               |
|               |                                                              |

elvprsv — Preserve the modified version of a file after a crash elvprsv ["-why elvis died"] /tmp/filename... elvprsv -R /tmp/filename...

**elvrec** — Recover the modified version of a file after a crash **elvrec** [*preservedfile* [*newfile*]]

emacs — screen editor
emacs [-e errorfile] [-f bindfile] [textfile ...]

enable — Enable a port /etc/enable port...

**env** — Execute a command in an environment **env** [-] [VARIABLE=value ...] [command args]

epson — Prepare files for Epson printer

| •             | rw8] [ -b head ] [ -i n ] [ -o file ] [ -s n ] [ file ]         |
|---------------|-----------------------------------------------------------------|
| Options:      |                                                                 |
| <b>b</b> head | Print wide banner <i>head</i> at top of first page              |
| с             | Compressed printing                                             |
| đ             | Print boldface with double strike, not emphasize mode           |
| f             | Suppress formfeed after each <i>file</i>                        |
| in            | Indent output 'n' spaces                                        |
| n             | Suppress italics escape sequence in initialization string       |
| o file        | Write output into <i>file</i> , instead of sending it to device |
| -             | /dev/lp                                                         |
| r             | Use only Roman character set (no italics)                       |
| <b>s</b> n    | Vertical spacing n (default, 1)                                 |
| w             | Double-width printing                                           |
| 8             | Eight lines per inch (default, six)                             |
|               |                                                                 |

eval — Evaluate arguments eval [token ...]

The shell executes **eval** directly.

**ex** — Berkeley-style line editor

| ex [ options ] [ + | cmd ] [ file1 file27 ]         |
|--------------------|--------------------------------|
| Options:           |                                |
| - <b>r</b>         | Recover a previous edit        |
| -R                 | Read-only mode                 |
| <b>-t</b> tag      | Begin editing at <i>tag</i>    |
| -m                 | Use in error-handling mode     |
| +command           | Execute command before editing |

**exec** — Execute command directly

**exec** [command] The shell executes command by one of the **exec()** functions rather than through the system call **fork()**. This normally terminates the current shell. Current shell I/O may be redirected by **exec** with no command.

**exit** — Exit from a shell

**exit** [*status*] The previous status is retained if none is specified. **exit** sets the status but does not terminate an interactive shell. The shell executes **exit** directly.

export — Add a shell variable to the environment
export [name ...]
export [name=value]

expr — Compute a command-line expression

expr argument ...

| Options: |
|----------|
|----------|

| Any integer with optional sign                                                               |
|----------------------------------------------------------------------------------------------|
| Used with comparisons and <b>len</b> operator                                                |
| Arithmetic operators (one of '+', '-', '*', '/', '%')                                        |
| Unary not                                                                                    |
| Unary minus                                                                                  |
| Relational operators (one of '>', '<', '>=', '<=', '==', '!=')                               |
| Logical AND of previous and next expression                                                  |
| Logical OR of previous and next expression                                                   |
| Length of string given by next argument                                                      |
| Set to number of characters matching regular                                                 |
| expression e2 in string e1; if e2 contains any '\(\)'                                        |
| sequences, result is concatenation of matched parts                                          |
| Parentheses for grouping                                                                     |
| 0 1 0                                                                                        |
| <b>Evaluate</b> <i>e2</i> if <i>e1</i> is true, <i>e3</i> otherwise; <i>e3</i> defaults to 0 |
|                                                                                              |

if missing

```
factor — Factor a number
```

factor [ number ... ]

# false — Unconditional failure false

fc — Edit and re-execute one or more previous commands
fc [-e editor] [-ln] [first [last]]
Options:

| <sup>^</sup> -1 | Print commands on stdout                             |
|-----------------|------------------------------------------------------|
| -e editor       | Use <i>editor</i> instead of the editor named in the |
|                 | evironmental variable FCEDIT                         |
| - <b>n</b>      | Suppress default command numbers                     |

ksh only.

## fdformat — Low-level format a floppy disk

/etc/fdformat [ option ... ] special

**Options:** 

| -a Print information on stdou | it during format |
|-------------------------------|------------------|
|-------------------------------|------------------|

- -i n Interleave factor n (0-7; default, 6)
- **-o** *n* Skew factor *n* for sector numbering (default, 0)
- -v Verify
- -w file Copy file to formatted floppy disk track by track

## fdisk — Hard-disk partitioning utility

/etc/fdisk [-r] [-c] [-b mboot] xdev ...

### Options:

- -r Read-only access
- -b Add master boot code from file *mboot*
- -c Specify disk geometry for non-standard drives
- -V Display the version number of **fdisk**

A hard disk can be split into a maximum of four partitions (logical devices).

file — Guess a file's type file *file* ...

find — Search for files satisfying a pattern find *directory ...* [expression ...]

Expression

| Expression:           |                                                      |
|-----------------------|------------------------------------------------------|
| -atime n              | File has been accessed in <i>n</i> days              |
| -ctime n              | File's i-node has been changed in <i>n</i> days      |
| -exec cmd             | Command <i>cmd</i> is successful                     |
| <b>-group</b> gn      | File belongs to group <i>gn</i>                      |
| -inum n               | File has i-node <i>n</i>                             |
| -links n              | File has <i>n</i> links to it                        |
| -mtime n              | File has been modified within <i>n</i> days          |
| -name pattern         | File name matches <i>pattern</i> (shell conventions) |
| -newerfile            | File has been modified since <i>file</i>             |
| -nop                  | Always true; does nothing                            |
| -ok cmd               | Like <b>-exec</b> , except it asks                   |
| <b>-perm</b> octal    | File permissions are octal                           |
| -print                | Always true; prints current path name                |
| - <b>size</b> n       | File is <i>n</i> blocks long                         |
| -type c               | File matches type ( <i>c</i> may be [bcdfmp])        |
| -user uname           | uname owns file                                      |
| <b>exp -a</b> exp exp | Both expressions are true                            |
| <b>exp -o</b> exp exp | One of the expressions is true                       |
| ! <i>exp</i>          | Expression is false                                  |
| ( <i>exp</i> )        | Parentheses for grouping                             |
| <b>c</b>              |                                                      |

If no expression is specified, **-print** is assumed.

findmouse — Examine a port to see if a mouse is plugged into it /usr/local/bin/findmouse port

**fmap** — Measure fragmentation of the free list **fmap** *device* 

fmt — Adjust the length of lines in a file of text
fmt [-width] [textfile ... textfile]

**fnkey** — Set/print function keys for the console

**fnkey** [*n* [*string*]] Sets function key *n* to send *string*; if no *string*, set it to send nothing. If no arguments, **fnkey** prints the function keys.

#### for — Execute commands for tokens in list

**for** *name* **[in** *token* ...**] do** *sequence* **done** If *in* clause is omitted, list of positional parameters to current script is

assumed. Both **do** and **done** must be first token on line or preceded by ';'. The shell executes **for** directly.

fortune — Print randomly selected, hopefully humorous, text
/usr/games/fortune [ file ]

Option:

file Read a fortune from file, instead of the default file /usr/games/lib/fortunes

from — Generate list of numbers, for use in loop
from start to stop [ by incr ]
start, stop, and incr (default, one) are decimal integers with optional '-'.

fsck — Check and repair file systems interactively
/etc/fsck [-fnqsSy ] [-t tempfile ] [filesystem ...]

Options:

| -f | Fast check; check only if a block is claimed by more     |
|----|----------------------------------------------------------|
|    | than one i-node, by an i-node and the free list, or more |
|    | than once in the free list                               |
| -n | Default reply of no to all queries                       |
| -q | Quiet option; syppress file name warning messages        |

- -s Force reconstruction of the free list for all unmounted
- file systems.
- -S Same as -s, but works on mounted file systems as well

- -t Use *tempfile* for temporary storage
- -y Default reply of yes to all queries

## ftbad — Manipulate bad-block list on a floppy-tape cartridge

ftbad [-rw] [device]

Options:

| ^-r | Read the list of bad blocks and display it on the standard-output deviec                         |
|-----|--------------------------------------------------------------------------------------------------|
| -w  | Read a list of bad blocks from the standard input and<br>write it onto the floppy-tape cartridge |

**fwtable** — Build font-width table

fwtable [ -ptv ] [ infile [ outfile ] ]

Options:

| -p<br>-t   | <i>infile</i> is PostScript AFM file, not PCL bitmap font<br><i>infile</i> is a Hewlett-Packard <b>.tfm</b> file, which describes a |
|------------|----------------------------------------------------------------------------------------------------|
| L          | font that is built into the Hewlett-Packard LaserJet III                                                                            |
| - <b>v</b> | Write a brief font description to <b>stderr</b>                                                                                     |

gawk — Pattern-scanning and -processing language

gawk [ POSIX or GNU style options ] -f program-file [ -- ] file ... gawk [ POSIX or GNU style options ] [ -- ] program-text file ...

getmap — De-archive Usenet map articles

/usr/lib/mail/getmap[-b batchfile][-m mapdir][-n newsgroup][-u username][-w workdir]

Options

| - | -b batch          | De-archive batch (default,                                            |
|---|-------------------|-----------------------------------------------------------------------|
|   |                   | /usr/spool/uumaps/work/batch)                                         |
|   | <b>-m</b> mapdir  | Copy articles into <i>mapdir</i> (default, <b>/usr/spool/uumaps</b> ) |
|   | -n newsgroups     | Read articles from newsgroup                                          |
|   | - <b>u</b> user   | Mail errors to user (default, <b>postmaster</b> )                     |
|   | <b>-w</b> workdir | Keep logs and batch files in <i>workdir</i> (default,                 |
|   |                   | /usr/spool/uumaps/work)                                               |
|   |                   |                                                                       |

getopts — Parse command-line options

getopts optstring name [ opt ]

# **gnucpio** — Archiving/backup utility

Copy-in mode: cpio {-o | --create} [-OacvABLV] [-C bytes] [-H format] [-M message] [-O [[user@]host:]archive] [-F [[user@]host:]archive] [-file=[[user@]host:]archive] [--format=format] [--message=message] [--null] [--reset-access-time] [--verbose] [--dot] [--append] [--block-size=blocks] [-dereference] [--io-size=bytes] [--version] < name-list [> archive] Copy-out mode: cpio {-i | --extract} [-bcdfmnrtsuvBSV] [-C bytes] [-E file] [-H format] [-M message] [-R [user][:.][group]] [-I [[user@]host:]archive] [-F [[user@]host:]archive] [--file=[[user@]host:]archive] [--make-directories] [-nonmatching] [--preserve-modification-time][--numeric-uid-gid] [-rename] [--list] [--swap-bytes] [--swap] [--dot] [--unconditional] [--verbose] [--block-size=blocks] [--swap-halfwords] [--io-size=bytes] [--patternfile=file] [--format=format] [--owner=[user][:.][group]] [--no-preserveowner] [--message=message] [--version] [pattern...] [< archive] Copy-through mode: cpio {-pi--pass-through}[-0adlmuvLV][-R [user][:.][group]] [--null] [--reset-access-time] [--make-directories] [--link] [--preserve-modification-time][--unconditional] [--verbose] [--dot] [-dereference] [--owner=[user][:.][group]] [--no-preserve-owner] [--version] destination-directory < name-list

Options:

| -a                 | Reset access time of input files after copying       |
|--------------------|------------------------------------------------------|
| -В                 | Change size of a block                               |
| -c                 | Write header information in ASCII rather than binary |
| -d                 | Create directories as needed                         |
| - <b>f</b> pattern | Copy all files except those matching <i>pattern</i>  |
| -i                 | Read the standard input                              |
| -1                 | Link files rather than copying them                  |
| -m                 | Retain previous modification times                   |
| -opattern          | Copy all files matching <i>pattern</i>               |
| -p                 | Read stdin for files names to copy to destination    |
| -r                 | Interactively rename files                           |
| -t                 | Print table of contents of an existing archive       |
| -u                 | Copy files unconditionally                           |

| - <b>v</b>                                      | Verbose output                                                                             |
|-------------------------------------------------|--------------------------------------------------------------------------------------------|
| <b>grep</b> — Pattern s                         | search                                                                                     |
| Options:                                        |                                                                                            |
| -a                                              | Extra metacharacters supported ('()', '1', '+', and '?')                                   |
| -b                                              | Each output line has block number of match                                                 |
| -c                                              | Print only count of matching lines                                                         |
| -е                                              | Next argument is pattern                                                                   |
| -f                                              | Next argument is file containing one pattern per line                                      |
| -h                                              | Suppress printing of file names on matched lines                                           |
| -i                                              | Ignore case when matching letters in <i>pattern</i>                                        |
| -1                                              | Print only names of files containing matches                                               |
| -n                                              | Print line number of file with each matched line output                                    |
| -S                                              | Suppress output, just return status                                                        |
| - <b>v</b>                                      | Negate sense of match                                                                      |
| -X                                              | Exact match (don't expand metacharacters)                                                  |
| -y                                              | Lower-case letters in <i>pattern</i> match only upper-case                                 |
| The <i>pattern</i> is a noise specified, stding | regular expression roughly like that found in $\mathbf{ed}$ . If no <i>file</i> n is read. |

```
gtar — Archiving/backup utility
```

```
gtar options
Options:
  -A
   --catenate
   --concatenate Append files to an archive
   --atime-preserve
                  Don't change access times on dumped files
   -b
   --block-size N Block size of N×512 bytes (default, N=20)
   -B
   --read-full-blocks
                  Reblock as we read (for reading 4.2BSD pipes)
   --block-compress
                  Block the output of compression program for tapes
   -c
   --create
                  Create a new archive
   -C
   --directory dir Change to directory dir
   --checkpoint Print directory names while reading the archive
   -d
  --diff
                  Find differences between archive and file system
   --compare
   --delete
                  Delete from the archive
   --exclude file
                  Exclude file; file can be a regular expression
   -f file
   --file file
                  Use archive file or device file (default, the standard
                  input)
   --force-local
                  Archive file is local even if has a colon
  -F script
   --info-script script
   --new-volume-script script
                  Run script at end of each tape (implies -M option)
   -G
  --incremental Create/list/extract old GNU-format incremental backup
   -g file
  --listed-incremental file
                   Create/list/extract new GNU-format incremental
                  backup
   -i
   --ignore-zeros Ignore blocks of zeros in archive (normally mean EOF)
   --ignore-failed-read
                  Don't exit with non-zero status when an unreadable file
                  is encountered
   -k
   --keep-old-filesKeep existing files; don't overwrite them from archive
   -K file
   --starting-file file
                  Begin at file in the archive
   -1
   --one-file-system
```

Stay in local file system when creating an archive

-L N --tape-length NChange tapes after writing N×1024 bytes -m --modification-time Don't extract file modified time -M --multi-volumeCreate/list/extract multi-volume archive -N date --after-date date --newer date Store only the files newer than date -T reads null-terminated names, disable -C --null -0 --old-archive --portability Write a V7 format archive, rather than ANSI format -Ō --to-stdout Extract files to standard output -p --same-permissions --preserve-permissions Extract all protection information -P --absolute-paths Don't strip leading '/'s from file names --preserve Combine options -p and -s -r --append Append files to the end of an archive -R --record-number Show record number within archive with each message --remove-files Remove files after adding them to the archive -8 --same-order --preserve-order List of names to extract is sorted to match archive --same-owner Create extracted files with the same ownership -S Handle sparse files efficiently --sparse -t --list List the contents of an archive -T file --files-from file Get names to extract or create from file --totals Print total bytes written with -c -u --update Only append files that are newer than copy in archive --use-compress-program program Filter the archive through program (which must accept d) -v --verbose Verbosely list files processed **-V** name --label name Create archive with volume name --version Print gtar version number -117 --interactive --confirmation Ask for confirmation for every action -W --verify Attempt to verify the archive after writing it -x --extract --get Extract files from an archive -X file --exclude-from file Exclude all files listed in *file* -z --gzip --ungzip Filter the archive through gzip -Z --compress --uncompress Filter the archive through compress

| guess —  | Extraordinarily a | amusing | guessing | game |
|----------|-------------------|---------|----------|------|
| /usr/gar | nes/guess         |         |          |      |

| /usr/games/gue                                 | SS                                                                       |
|------------------------------------------------|--------------------------------------------------------------------------|
| gunzip — GNU u<br>gunzip [ -cfhLrtv            | tility to uncompress files<br>• <b>V</b> ] [ <i>file</i> ]               |
| Options:                                       |                                                                          |
| -c                                             | Write output to the standard output                                      |
| -f                                             | Force: decompress a <i>file</i> even if its has multiple links or        |
| -                                              | the corresponding file already exists                                    |
| -h                                             | Help: display a screenful of information about how to                    |
| -11                                            |                                                                          |
| -                                              | use this command                                                         |
| -L                                             | Display licensing information                                            |
| -r                                             | Recurse: if a <i>file</i> is a directory, attempt to uncompress          |
|                                                | all files within it                                                      |
| -t                                             | Test the integrity of a compressed <i>file</i>                           |
| -v                                             | Give a verbose description of each action                                |
| -V                                             | Print the current version of this command                                |
|                                                |                                                                          |
| azin — GNU utilit                              | y to compress files                                                      |
|                                                |                                                                          |
| gzip [ -cdfhLrtvV                              | <b>19</b> ][Jue]                                                         |
| Options:                                       |                                                                          |
| -c                                             | Write output to the standard output                                      |
| -d                                             | Decompress each file                                                     |
| -f                                             | Force: compress a <i>file</i> even if its has multiple links or          |
| -                                              | the corresponding file already exists                                    |
| -h                                             |                                                                          |
| -11                                            | Help: display a screenful of information about how to                    |
| -                                              | use this command                                                         |
| -L                                             | Display licensing information                                            |
| -q                                             | Suppress all warning messages.                                           |
| -r                                             | Recurse: if a <i>file</i> is a directory, attempt to compress all        |
|                                                | files within it                                                          |
| -t                                             | Test the integrity of a compressed <i>file</i>                           |
| - <b>v</b>                                     | Give a verbose description of each action                                |
| -V                                             | Print the current version of this command                                |
| -[1-9]                                         | Regular speed of compression, from <b>1</b> to <b>9</b> , where <b>1</b> |
| -[1-9]                                         |                                                                          |
|                                                | performs the fastest compression but most superficial                    |
|                                                | compression, and <b>9</b> the slowest but most thorough                  |
|                                                | compression                                                              |
|                                                |                                                                          |
| hash — Add a co                                | ommand to the shell's hash table                                         |
| hash [-r] [comma                               | nd ]                                                                     |
| Ontion:                                        | -                                                                        |
| Option:                                        | Demons command from back table                                           |
| -r                                             | Remove <i>command</i> from hash table                                    |
| <b>ksh</b> only.                               |                                                                          |
|                                                |                                                                          |
| head — Print the                               | beginning of a file                                                      |
| head [+n[bcl]] [fil                            | • •                                                                      |
| head [-n[bcl]] [file                           |                                                                          |
|                                                |                                                                          |
| Options:                                       |                                                                          |
| +                                              | Count from beginning of file                                             |
| -                                              | Count from end of file                                                   |
| Ъ                                              | Count in blocks                                                          |
| с                                              | Count in characters                                                      |
| 1                                              | Count in lines                                                           |
| -                                              | Count in mics                                                            |
| haln Drint cond                                | nice description of command                                              |
|                                                | cise description of command                                              |
| <b>help [-d</b> c <b>] [-f</b> file <b>] [</b> | -ifile] [-r] [command]                                                   |
| Options                                        |                                                                          |
| - <b>d</b> c                                   | Use character $c$ as the delimiter between helpfile entries.             |
| - <b>u</b> c<br>- <b>f</b> file                | Read <i>file</i> as the helpfile, instead of the default                 |
| - <b>i</b> fac                                 |                                                                          |
| file                                           | /usr/lib/helpfile.                                                       |

Read *file* as the helpfile's index, instead of the default **/usr/lib/helpindex**. Rebuild the helpfile's index. -ifile -r

If command is omitted, print information about  $\ensuremath{\$ LASTERROR}$  .

| hmon — Moni<br>hmon | or the COHERENT System                                                                              |
|---------------------|----------------------------------------------------------------------------------------------------|
| •                   | files for Hewlett-Packard LaserJet printer<br>[ <i>marg</i> ] [ -t <i>top</i> ] [ -plines] [ file ] |
| Options:            |                                                                                                    |
| -a                  | Substitute ' ' for '                                                                                |
| -c                  | Toggle cartridge in place switch                                                                    |
| -f                  | Print pages in forward order (default)                                                              |
| -1                  | Landscape mode                                                                                      |
| - <b>i</b> marg     | Indent to marg                                                                                      |
| -plines             | Page length is <i>lines</i>                                                                         |
| - <b>r</b>          | Print pages in reverse order (for LaserJet I).                                                      |
| - <b>t</b> marg     | Set top margin to marg                                                                              |
| hor Speed of        | ich for printing on the locar printer                                                               |

**hpr** — Spool a job for printing on the laser printer **hpr** [-**Bcemnr**] [-**b** banner] [ -**f** fontnum] [file ...]

Monitor the COUEDENT System

|    | -     |  |
|----|-------|--|
| On | ions: |  |

| optiona.              |                                                                           |
|-----------------------|---------------------------------------------------------------------------|
| -B                    | Suppress banner page and extra page at termination.                       |
|                       | <i>Must</i> be used with a PostScript printer.                            |
| -b                    | Next argument is the text of the banner                                   |
| -c                    | Make a copy of each <i>file</i> in spool area                             |
| -е                    | Erase all fonts from printer's memory                                     |
| <b>-f</b> fontnum fil | le1 fileN                                                                 |
|                       | Load into printer memory the HP soft fonts in <i>file1</i>                |
|                       | through <i>fileN</i> ; set font identifiers beginning with <i>fontnum</i> |
| -m                    | Send a message when listing is complete                                   |
| -n                    | No message (default)                                                      |
| -r                    | Remove files when they have been spooled                                  |
|                       | • •                                                                       |

hpskip — Abort/restart current job on Hewlett-Packard LaserJet hpskip [-r]

Option:

-r Restart the current job

With no argument, terminate the current job.

**icheck** — i-node consistency check

icheck [-s] [-b N ...] [ -v ] filesystem ...

#### **Options:**

| -b | Th  | e f | ol | lowing | nι | ımeric | argum  | ents | s give blo | ck numbers; |  |
|----|-----|-----|----|--------|----|--------|--------|------|------------|-------------|--|
|    | all | re  | fe | rences | to | these  | blocks | are  | printed,   | with type   |  |
|    | D   |     |    | 01     |    |        |        |      | - ,        |             |  |

- -s Repair file system (requires write access)
- -v Print summary of information about file system

id — Print user and group IDs and names id

idbld — Reconfigure the COHERENT kernel
/etc/conf/bin/idbld [ -o kernelname ]

ideinfo — Display information of an IDE hard-disk drive ideinfo [-c] /dev/at??

idenable — Enable or disable a device driver /etc/conf/bin/idenable [-f file] [-de] driver

idmkcoh — Build a new kernel
idmkcoh [ -o kernelfile ]

idtune — Set a tunable system value
/etc/conf/bin/idtune [-fm] switch value

if — Execute a command conditionally

if sequence1 then sequence2 [elif sequence3 then sequence4] ... [else sequence5] fi Each then, elif, else, and fi must occur unquoted at the start of a line or preceded by ';'. The shell executes if directly.

- ---

**infocmp** — De-compile a terminfo file **infocmp** [*file* ... ]

 install — Install a software update onto COHERENT

 /etc/install [-c] id device ndisks

 Option:

 -c
 Uncompress compressed files.

 Arguments:
 id

 id
 String that identifies the release; e.g., coh.301 identifies release version 3.0.1.

 device
 The physical device from which the installation takes place; e.g., /dev/fha0 identifies floppy-disk drive 0 (drive A), where it is a high-density, 5.25-inch disk.

 ndisks
 Number of floppy disks in the release.

**ipcrm** — Remove an interprocess-communication memory item **ipcrm** [-mqs *id*] [-MQS *key*]

#### Options:

| <b>m</b> id  | Remove the shared memory segment with an identifier        |
|--------------|------------------------------------------------------------|
|              | of <i>id</i> .                                             |
| <b>q</b> id  | Remove the message queue with an identifier of <i>id</i> . |
| s id         | Remove the semaphore set with an identifier of <i>id</i> . |
| <b>M</b> key | Remove the shared memory segment with a key of key.        |
| <b>g</b> key | Remove the message queue with a key of <i>key</i> .        |
| S key        | Remove the semaphore set with a key of <i>key</i> .        |
|              |                                                            |

**ipcs** — Display a snapshot of interprocess communications **ipcs** [-abcmopst] [-N kernel]

#### Options:

Use all print options Display the biggest size that the kernel allows for each kind of IPC object Display login name and group name of the user who created each IPC object Display information about shared-memory segments Read kernel-specific information from *kernel* instead of from the default kernel **/autoboot** Display "outstanding usage" Display process identifiers Display information about message queues Display information about sets of semaphores Display the times that each IPC was last used and modified

jobs — Print information about jobs

**ksh** only.

If either *file1* or *file2* is  $\cdot$ , stdin is used. The optional file *n* may be either 1 or 2; if omitted, both 1 and 2 are assumed.

kill — Signal a process kill [- signal] pid ...

**ksh** — The Korn shell **ksh** *token* ...

I — List directory's contents in long format 1 [*file* ...]

Ic — List directory's contents in columnar format
Ic [ -1abcdfp ] [ directory ...]

Options:

| <b>-1</b> (one, not el) | Lis | t | file | s | one | per | line | inst | tead | of | 'n | colı | umns | \$ |
|-------------------------|-----|---|------|---|-----|-----|------|------|------|----|----|------|------|----|
|                         |     |   |      | A |     |     |      |      |      |    |    |      |      |    |

- -a List all files in directory (including '.' and '..')
- -b List block-special files only

-cList character-special files only-dList directories only-fList regular files only-pList pipe files only

Options can be combined. If no *directory* is specified, the current directory is used.

icasep — Convert text to lower case
icasep [-f inputfile] [-o outputfile]

Id — Link relocatable object modules

| Options:        |                                                        |
|-----------------|--------------------------------------------------------|
| - <b>e</b> ent  | Set entry point to symbol or octal number              |
| -f              | (Force) Force link even if there are errors            |
| -i              | Bind output sepid                                      |
| -G              | Suppress the common/global warning                     |
| -K              | Rebuilt a new kernel.                                  |
| -Ldirectory     | Search directory for libraries and objects before      |
|                 | searching the directories named in the environmental   |
|                 | variable <b>LIBPATH</b>                                |
| - <b>1</b> lib  | Use standard library <i>lib</i>                        |
| - <b>0</b> file | Write output into <i>file</i> (default, <i>l.out</i> ) |
| -q              | (Quiet) Suppress all warning messages                  |
| -ġ              | Quiet: Suppress all error messages                     |
| -r              | Retain relocation information                          |
| -S              | Discard symbol table                                   |
| <b>-u</b> sym   | Undefine sym (force library search)                    |
| -X              | Discard all local symbols                              |
| -X              | Discard C internal local symbols                       |

```
let — Evaluate an expression
let [expression]
ksh only.
```

```
      lex — Lexical analyzer generator

      lex [-t][-v][file]

      cc lex.yy.c -ll

      Options:

      -t
      Write to standard output instead of lex.yy.c

      -v
      Give statistics about generated tables
```

If — List directory's contents in columnar format

lf [file ...]

lines — Highly amusing board game
/usr/games/lines

Imail — Deliver mail on your local system

```
In — Create a link to a file
In [-f] oldfile newfile
In [-f] oldfile ... directory
Option:
                   Force link even if newfile exists
   -f
login - Log in a user
login [-p] [login_id [environ_var[=value] ...]]
Options:
   -p
                   Preserve the current environment.
   login_id
                   The user's login identifier.
                   An environment variable to set upon logging in.
   environ_var
look — Find matching lines in a sorted file
look [-df] string [file]
Options:
   -d
                   Dictionary ordering
   -f
                   Fold cases for comparison
```

If no *file*, **look** uses **/usr/dict/words** with **-df** option.

| Ip — Spool a file                                           | for printing                                                                                                    |  |  |  |
|-------------------------------------------------------------|----------------------------------------------------------------------------------------------------|--|--|--|
|                                                             | tle] [- <b>n</b> copies] [- <b>R</b> page [page]] [- <b>Smws</b> ] file                                                                                                |  |  |  |
| Options:                                                    |                                                                                                    |  |  |  |
| - <b>R</b> request                                          | Print a job beginning from the first <i>page</i> and continuing either to the second <i>page</i> or to the end of the document (if no second <i>page</i> is specified) |  |  |  |
| - <b>S</b>                                                  | Shut down the spooler daemon <b>lpsched</b>                                                                                                    |  |  |  |
| - <b>d</b> printer                                          | Print file1 through fileN on printer                                                                                                    |  |  |  |
| -m                                                          | Send mail to the user when the spooled job is printed                                                                                                    |  |  |  |
| -ncopies                                                    | Print copies copies of file1 through fileN                                                                                                    |  |  |  |
| -S                                                          | Silent — do not acknowlege submissions                                                                                                    |  |  |  |
| -t title                                                    | Give this job <i>title</i>                                                                                                    |  |  |  |
| -w                                                          | Write to the user when the request is printed                                                                                                    |  |  |  |
| Ipadmin [-dprinte<br>Ipadmin [-pprinte<br>Ipadmin [-xprinte | r] [-vdevice] [-mbackend]                                                                                                    |  |  |  |
| Options:                                                    |                                                                                                    |  |  |  |
| - <b>d</b> printer                                          | Make <i>printer</i> the default system printer                                                                                                    |  |  |  |
| - <b>m</b> script                                           | When used with option <b>-p</b> , use <i>script</i> to preprocess text to be printed on <i>printer</i>                                                                 |  |  |  |
| - <b>p</b> printer                                          | Use <i>printer</i> with options <b>-m</b> or <b>-v</b>                                                                                                    |  |  |  |
| - <b>v</b> device                                           | Associate <i>device</i> (a serial or parallel port) with the printer with <b>-p</b> , above                                                                            |  |  |  |
| <b>-x</b> printer                                           | Delete <i>printer</i> from the system                                                                                                    |  |  |  |
| • • •                                                       | for printing on the line printer                                                                                                    |  |  |  |
| lpr [-cmnr] [-b ba                                          | nner] [file]                                                                                                    |  |  |  |
| Options:                                                    |                                                                                                    |  |  |  |
| -В                                                          | Suppress printing of a banner. This option <b>must</b> be used with PostScript printers.                                                                               |  |  |  |
| -b                                                          | Next argument is the banner                                                                                                    |  |  |  |
| - <b>c</b>                                                  | Copy each <i>file</i> in spool area                                                                                                    |  |  |  |

Send a message when listing is complete -m

- No message (default) -n
- Remove files when they have been spooled -r

Ipsched - Print jobs spooled with command lp; turn on printer daemon lpsched

Ipshut — Turn off the printer daemon despooler lpshut [-d] Option -d tells lpshut to finish currently printing jobs

Ipskip — Abort/restart current job on line printer lpskip [-r]

Option: -r

Restart current job

With no argument, terminate current job.

## Ipstat — Give status of printer or job ipstat [-pprinter] [-drqstv]

Options

| puono             |                                                                  |
|-------------------|------------------------------------------------------------------|
| <b>-p</b> printer | Give the status of <i>printer</i>                                |
| -d                | Name the system default destination printer                      |
| -r                | Give the status of the daemon <b>lpsched</b>                     |
| -q                | Give a detailed report of jobs in the queue                      |
| -S                | Summarize status of each request and status of each printer      |
| -t                | Like option <b>-s</b> , but in somewhat more detail              |
| - <b>v</b>        | List all available printers and the devices associated with them |
|                   |                                                                  |

Ir — List subdirectories' contents in columnar format lr [file ...]

| Is — List directory<br>Is [-abCcdFfgilm | /'s contents<br><b>nopgRrstux] [</b> <i>file</i> ]                               |
|-----------------------------------------|----------------------------------------------------------------------------------|
| Options:                                |                                                                                  |
| -a                                      | List all files (including '.' and '')                                            |
| -b                                      | Print non-graphic characters in octal                                            |
| -C                                      | Print output in multi-column format, sorted down the columns                     |
| -c                                      | Use attribute change instead of modified time for <b>-1</b> and <b>-</b> ${f t}$ |
| -d                                      | Treat directories like files                                                     |
| - <b>F</b>                              | Print '/' after directories and '*' after executables                            |
| -f                                      | Treat <i>file</i> as a directory even if it is not                               |
| -i                                      | Print the i-number as well                                                       |
| -1                                      | Long format: show file type, permissions, size                                   |
| -m                                      | Output file names separated by commas                                            |
| -n                                      | Same as -1                                                                       |
| -р                                      | Print '/' after directory names                                                  |
| -q                                      | Print non-graphic characters as '?'                                              |
| -R                                      | Recursively display directories                                                  |
| - <b>r</b>                              | Reverse the order of all sorting                                                 |
| -S                                      | Print the file size in blocks as well                                            |
| -t                                      | Sort by times, newest first                                                      |
| -u                                      | Use accessed rather than modified time                                           |
| - <b>X</b>                              | Print multicolumn output, sorted across the columns                              |

Ix — List directory's contents in columnar format 1x [file ...]

m4 — Macro processor

**m4 [file ...]** If *file* is '-' or omitted, **m4** reads the standard input.

mail — Send or read mail

mail [-mpqrv] [-f file] [user ...]

Options:

| <b>-f</b> file | Print mail from <i>file</i> instead of default    |  |  |  |  |  |
|----------------|---------------------------------------------------|--|--|--|--|--|
| -m             | Notify each logged-in recipient when mail is sent |  |  |  |  |  |
| -р             | Print mail non-interactively                      |  |  |  |  |  |
| -q             | Exit on interrupt, leaving mail unchanged         |  |  |  |  |  |
| -r             | Print mail in reverse order                       |  |  |  |  |  |
| - <b>v</b>     | Verbose mode: show version and expanded aliases   |  |  |  |  |  |
| c.             |                                                   |  |  |  |  |  |

If user is present, send each a mail message read from standard input. Mail message ends with EOF, a line containing only '.', or a line containing only '?'; the last moves the message into editor for further editing processing before transmission.

Commands:

| đ                   | Delete current message; print the next            |
|---------------------|---------------------------------------------------|
| <b>m [</b> user]    | Mail current message to each user                 |
| р                   | Print this message again                          |
| q                   | Quit and update mailbox                           |
| r                   | Reverse direction of scan through mailbox         |
| <b>s [</b> file]    | Save current message with header in each file     |
| <b>t [</b> user]    | Send message from stdin to each user              |
| w [file]            | Write current message without header in each file |
| x                   | Exit without updating mailbox                     |
| <newline></newline> | Print the next message                            |
| -                   | Print the previous message                        |
| EOF                 | Quit and update mailbox; same as <b>q</b> command |
| ?                   | Print a command summary                           |
| !command            | Pass command to the shell for execution           |

mailq — Display information about spooled mail mailq [-v]

make — Program-building discipline

make [option ...] [argument ...] [target ...] Optic

|         | makefile                                           |
|---------|----------------------------------------------------|
| -е      | Macro definitions in environment override those in |
| -d      | Debug mode                                         |
| Jpnons: |                                                    |

| -f file<br>-i<br>-k | Instructions are in <i>file</i> (default, <b>[mM]akefile</b> )<br>Ignore command error returns<br>Continue to update other targets that do not depend<br>upon the current target if a non-ignored error occurs<br>while executing the commands to bring a target up to<br>date |
|---------------------|----------------------------------------------------------------------------------------------------|
| -n                  | Test: do all but execute commands                                                                                                    |
| -р                  | Print macro definitions and target descriptions                                                                                                    |
| -q                  | Only return exit status (zero if files up to date)                                                                                                    |
| -r                  | Ignore built-in rules                                                                                                    |
| -S                  | Terminate <b>make</b> if an error occurs while executing the commands to bring a target up to date                                                                                                    |
| -S                  | Do not print command lines when executed                                                                                                    |
| -t                  | Update times of files without regenerating                                                                                                    |

 $\begin{array}{l} \textbf{makeboot} & - \text{ Create a bootable floppy disk} \\ \textbf{makeboot} \end{array}$ 

man — Display Lexicon entries

man [-dw] [page ...]

**Options:** 

| -d | Dump a listing of all available manual pages          |
|----|-------------------------------------------------------|
| -w | Print only file name where document resides           |
| -V | Print the version of <b>man</b> that you are running. |

- me screen editor
- me [-e errorfile] [-f bindfile] [textfile ...]

Options:

| -e errorfile       | Error-handling mode; read error messages from errorfile |
|--------------------|---------------------------------------------------------|
| <b>-f</b> bindfile | Read keyboard bindings from <i>bindfile</i>             |

mesg — Permit/deny messages from other users

mesg [ny]

| <b>Options:</b> |  |
|-----------------|--|

| sphons: |          |      |    |      |              |  |
|---------|----------|------|----|------|--------------|--|
| n       | Disallov | v m  | es | sage | $\mathbf{s}$ |  |
| У       | Allow m  | less | ag | es   |              |  |
|         |          |      |    |      |              |  |

With no arguments, **mesg** prints the state.

mkdbm — Build a data base for smail

| /usr/lib/mail/mkdbm [-d] [-f] [-n] [-o output-file] [-v] [-y] [file] |                                                         |  |  |  |
|----------------------------------------------------------------------|---------------------------------------------------------|--|--|--|
| Options:                                                             |                                                         |  |  |  |
| -d                                                                   | Suppress writing the extra '@' record                   |  |  |  |
| -f                                                                   | Fold the key to lower case before storing it within the |  |  |  |
|                                                                      | data base                                               |  |  |  |
| - <b>n</b>                                                           | Suppress writing a NUL character at the end of each     |  |  |  |
|                                                                      | line                                                    |  |  |  |

| -o output-file | Write output into file output-file |  |
|----------------|------------------------------------|--|
|----------------|------------------------------------|--|

- -v Write statistics to the standard output
- -y Create a YP-compatible output file

 $\mathbf{mkdir} - \mathbf{Create} \ \mathbf{a} \ \mathbf{directory}$ 

mkdir [ -rp ] directory

| Option:    |                                                               |
|------------|---------------------------------------------------------------|
| - <b>r</b> | Make parent directories recursively as required               |
| -р         | Same as $-\mathbf{r}$ ; included for reasons of compatibility |

mkfnames — Generate data base of user names /usr/bin/mkfnames [namefile ...]

mkfs — Make a new file system

/etc/mkfs [-b boot] [-d] [-f name] [-i inodes] [-m arg] [-n arg] [-p pack] filesystem proto Options:

| -b boot          | Specifies the file to use as the "bootstrap" for the file system. |
|------------------|-------------------------------------------------------------------|
| -d               | Preserve file dates and times.                                    |
| <b>-f</b> name   | Label the file system with the given name. name must              |
|                  | be less than seven characters in length.                          |
| <b>-i</b> inodes | Use <i>inodes</i> as the number of i-nodes for the file system.   |
| <b>-m</b> arg    | Number of blocks to skip when incrementing virtual                |
|                  | block number                                                      |

I filename]

| <b>-n</b> arg<br><b>-p</b> pack | Size of a "virtual cylinder"<br>Set the file system "pack name" to <i>pack. pack</i> must be<br>less than seven characters in length. |
|---------------------------------|----------------------------------------------------------------------------------------------------|
| 1                               | umber, it is the size in blocks of an empty file system;<br>ames a prototype description file, as created by the<br><b>scan</b> .     |
| •                               | uild a pathalias data base from a hosts table<br>I <b>/mkhostpath[-d] [-c</b> cost <b>] [-g</b> gateway] [-n netname] [ -   fi        |
| -c cost<br>-d                   | Set the cost of accessing the gateway to <i>cost</i><br>Print a line only if it contains a domain host name                           |

| -d                 | Print a line only if it contains a domain host name |
|--------------------|-----------------------------------------------------|
| <b>-g</b> gateway  | Make gateway the gateway to the hosts               |
| - <b>n</b> netname | Form a network map and name the network netname     |

mkline — Fold an alias file, paths file, or mailing list into one-line records /usr/lib/mail/mkline [-ltn] [file ... ]

Options:

| - <b>1</b> | Generate a list of addresses                               |
|------------|------------------------------------------------------------|
| - <b>n</b> | Do not extract keys from the input                         |
| -t         | Separate the key from the data with a single tab character |

mklost+found — Make an enlarged lost+found directory /etc/mklost+found directory [slots]

**mknod** — Make a special file or named pipe /etc/mknod [ -f ] filename type major minor /etc/mknod [ -f ] filename p Option -f

Forces creation of a new node, even if one of same name already exists

In first form of the command, type is 'b' for block special or 'c' for character special; major and minor are numbers. The second form creates a named pipe with the given filename.

#### mkpath — Create a pathalias output file /usr/lib/mail/mkpath[-v][-V][-x][-e][-n] \ [-t trace] [path\_config]

| Options       |                                                                               |
|---------------|-------------------------------------------------------------------------------|
| -е            | Stop when encountering a syntax error, or if a command                        |
|               | that it invokes exits with a non-zero status                                  |
| - <b>n</b>    | Disable execution of any commands useful with Bourne shell's option <b>-v</b> |
| -t tracefile  | Copy into <i>tracefile</i> all data passed to command <b>pathalias</b>        |
| -V            | Invoke command <b>pathalias</b> with its option <b>-v</b>                     |
| - <b>v</b>    | Verbose mode — invoke with <b>sh</b> 's option - <b>v</b>                     |
| -x            | Verbose mode — invoke with <b>sh</b> 's option <b>-x</b>                      |
| mkeart - Sort | the standard input, allowing arbitrarily long lines                           |

**mksort** — Sort the standard input, allowing arbitrarily long lines /usr/lib/mail/mksort [-f] [ file ... ]

Options:

-f Fold upper-case text into lower case

moo — Greatly amusing numeric guessing game /usr/games/moo [ numdigits ]

**more** — Display text one page at a time

more [-cdflsu] [-window\_size] [+line\_number] [+/pattern] [file ...] [-] **Options:** 

| -            | Read/display stdin                                     |
|--------------|--------------------------------------------------------|
| -c           | Paint screen from top down                             |
| -d           | Prompt user to quit after each screenful of text       |
| -f           | Count lines from file rather than screen-display lines |
| -1           | Do not treat <b><ctrl-l></ctrl-l></b> as special       |
| -S           | Squeeze consecutive blank lines into one               |
| -u           | Display backspaces as control characters               |
| +line number |                                                        |
| -            | Begin display at <i>line_number</i>                    |
|              |                                                        |

+/pattern Begin display at first line to contain pattern mount — Mount a file system /etc/mount [ device directory [ -ru ] ] Options: Mount device read-only -r -u Update /etc/mtab entry but do not mount device With no arguments, print devices currently mounted. device names a device-special file; directory names the directory on which to mount it. File /bin/mount contains useful abbreviations for invoking /etc/mount. msg — Send a brief message to other users msg user message msgs — Read messages intended for all users msgs [-q] [number] **Options:** Query if new message is waiting to be read -q number Print message titled with given number To submit a message to msgs, mail it to user msgs. **mv** — Rename files or directories my [-f] oldfile [newfile] mv [-f] file ... directory Option: -f Force: remove newfile even if unwritable **mvdir** — Rename a directory /etc/mvdir olddir newdir mwcbbs — Download files from the Mark Williams bulletin board mwcbbs [-cp] [-dpath] directory Options: Force **uucp** to telephone the Mark Williams bulletin -c board immediately -dpath Use path in place of the default receive path Print the **Contents** file -p **ncheck** — Print file names corresponding to i-node ncheck [-i number ... ] [-as ] filesystem ... **Options:** Print file names including '.' and '..' -a -i n... Print file names only for listed i-numbers n... Print only special files and files with setuid mode -s **newaliases** — Build the smail aliases data base from an ASCII source file /usr/lib/mail/newaliases **newgrp** — Change to a new group newgrp group **newusr** — Add new user to system /etc/newusr login "User Name" parentdir [ shell ] **nm** — Print a program's symbol table nm [-adgnopru] file ... **Options:** Print all symbols -a -d Print only definitions -g Print only global symbols Sort numerically (default, sort by name) -n Prepend file or member name to each line -0 Print in symbol table order (no sort) -p -r Reverse order of sort -u Print undefined symbols

file may be an object file or an archive.

**nohup** — Run a command immune to hangups and quits **nohup** command [arguments]

nptx — Generate permutations of users' full names
/usr/bin/nptx

nroff — Text-formatting language

| nroff [option] [file] |                                                                        |
|-----------------------|------------------------------------------------------------------------|
| Options:              |                                                                        |
| d                     | Debug: print each request before executing                             |
| <b>-f</b> name        | Write temporary file in file name                                      |
| -i                    | Read stdin after each <i>file</i> has been read                        |
| -k                    | Keep temporary file                                                    |
| - <b>m</b> name       | Read macro package /usr/lib/tmac.name                                  |
| $-\mathbf{n}N$        | Number first page of output N (default, 1)                             |
| - <b>r</b> aN         | Set number register $a$ to value $N$                                   |
| - <b>r</b> abN        | Set number register <i>ab</i> to value <i>N</i> ; for obvious reasons, |
|                       | ab cannot contain a digit                                              |
| -v                    | Return the number of your version                                      |
| -x                    | Do not eject to bottom of final page                                   |

 $\mathbf{od}$  — Print an octal dump of a file

od [-bcdox] [file] [ [+] offset[.][b] ]

Options:

| _−b            | Dump bytes in the default base          |
|----------------|-----------------------------------------|
| -c             | Dump bytes as ASCII characters          |
| -d             | Dump words in decimal                   |
| -0             | Dump words in octal                     |
| -x             | Dump words in hexadecimal               |
| Default base i | s octal on the PDP-11: hexadecimal on t |

Default base is octal on the PDP-11; hexadecimal on the i80286, Z-8001, and M68000. *offset* must be preceded by '+' if *file* is omitted. *offset* is decimal if '.' is present; 'b' implies 512-byte blocks instead of bytes.

passwd — Set/change login password
passwd [user]

paste — Merge lines of files

paste [-s] [-d list] file ...

Options:

| puono.          |                                                       |
|-----------------|-------------------------------------------------------|
| -S              | Display lines of input files sequentially across page |
| - <b>d</b> list | Use <i>list</i> as delimiters for output fields       |

**patch** — Patch a variable or flag within the kernel

/conf/patch [-k] image symbol=value ...

Options:

| -k         | Patch the kernel's data memory of the running system |
|------------|------------------------------------------------------|
|            | via device <b>/dev/kmem</b>                          |
| -K         | Patch <b>/dev/kmem</b> only                          |
| -р         | "Peek" — display current values                      |
| - <b>v</b> | Verbose output — display values before and after     |
|            | patching                                             |

**pathalias** — Generate a set of paths among computers

| /usr/lib/mail/pathalias [-ivcDf] [-d link] [-1 host] [-t link] [ datafile ] |                                                                        |
|-----------------------------------------------------------------------------|------------------------------------------------------------------------|
| -c                                                                          | Print each path's cost                                                 |
| -D                                                                          | Terminal domains                                                       |
| - <b>d</b> arg                                                              | arg names a dead link                                                  |
| -f                                                                          | Cost is that to the first hop in a route, not that of the entire route |
| -i                                                                          | Ignore case of input text                                              |
| <b>-1</b> host                                                              | Set the name of the local host to <i>host</i>                          |
| <b>-t</b> arg                                                               | Write trace information for <i>arg</i> onto the standard error         |
| - <b>v</b>                                                                  | Verbose: report some statistics on the standard error output.          |

pathmerge — Merge sorted paths files
/usr/lib/mail/pathmerge file ...

pclfont — Prepare a PCL font for downloading via MLP pclfont [-f n] font [... font]

**phone** — Print numbers and addresses from phone directory phone person ...

**popd** — Pop an item from the directory stack popd [item ... ] sh only.

pr — Paginate and print files

| pr [ options ] [ | file]                                                     |
|------------------|-----------------------------------------------------------|
| Options:         |                                                           |
| +skip            | Skip the first <i>skip</i> pages of input before printing |
| -cols            | Print the input in <i>cols</i> columns                    |
| -h               | The next argument is the header (replaces file name)      |
| <b>-1</b> n      | Set page size to <i>n</i> lines (default, 66)             |
| -m               | Print each input <i>file</i> in a separate column         |
| -n               | Number the output lines                                   |
| - <b>s</b> c     | Separate each column with character c                     |
| -t               | Suppress top and bottom margins and header                |
| <b>-w</b> n      | Page width is set to <i>n</i> columns (default, 80)       |
| A file named '   | ' means stdin                                             |

A file named '-' means stdin.

prep — Produce a word list

| prep [ -dfp ] [ -i ifile ] [ -o ofile ] [ file ] |                                                          |  |
|--------------------------------------------------|----------------------------------------------------------|--|
| Options:                                         |                                                          |  |
| -d                                               | Print number of each word output                         |  |
| -f                                               | Fold upper case to lower case                            |  |
| <b>-i</b> file                                   | Ignore all words in <i>file</i> on output                |  |
| <b>-0</b> file                                   | Output only words from <i>file</i>                       |  |
| -р                                               | Print punctuation marks on separate lines (not numbered) |  |

Text is taken from each input *file* or stdin if none. Words consist of alphabetic characters and apostrophes.

### print — Echo text onto the standard output

print [-enrun] [argument ...]

**Options:** 

| -е         | Re-enable expansion of C escape sequences   |
|------------|---------------------------------------------|
| -n         | Don't print newline after list of arguments |
| - <b>r</b> | Suppress expansion of C escape sequences    |

**-u**n Redirect output file descriptor n

ksh only.

## prof — Print execution profile of a C program prof [ -abcs ][ progfile [ monfile ] ]

**Options:** 

| spitona. |                                     |
|----------|-------------------------------------|
| -a       | Use all symbols, not just externals |
| -b       | Print all bin information           |
| -c       | Print all call information          |
| -S       | Report stack usage high water mark  |
|          |                                     |

The default *progfile* is **a.out**. The default *monfile* is **mon.out**.

prps — Prepare files for PostScript-compatible printer

prps [options] [file ... ]

**Options:** 

| puono.               |                                                                    |
|----------------------|--------------------------------------------------------------------|
| -ptsize              | Use <i>ptsize</i> as the point size (default, 10)                  |
| -b                   | Suppress the box around the page text                              |
| <b>-f</b> font       | Use the given font name (default, Courier)                         |
| $-\mathbf{F}X$       | Use font X, which must be [ABHNPST]                                |
| - <b>F</b> sfx       | Use <i>sfx</i> as suffix for font X, which must be <b>[RBI]</b> .  |
|                      | Default suffixes are "" (R), <b>-Bold</b> (B), <b>-Oblique</b> (I) |
| -h                   | Suppress the header line                                           |
| -1                   | Landscape mode (default, portrait)                                 |
| -12                  | Landscape mode, two pages per output page                          |
| - <b>n</b> head      | Use <i>head</i> in header line                                     |
| - <b>p</b> N         | Print N lines of text per output page                              |
| $-\bar{\mathbf{t}}N$ | Set tab stops to every N characters (default, 8)                   |
|                      |                                                                    |

| <b>+</b> <i>N</i>                                                     | Skip first <i>N</i> output pages                                                                                       |  |  |
|-----------------------------------------------------------------------|----------------------------------------------------------------------------------------------------|--|--|
| • •                                                                   | <b>ps</b> — Print process status                                                                                       |  |  |
|                                                                       | <b>wx] [-c</b> sys] [mem] [ <b>-p</b> pid,pid,,pid]                                                                    |  |  |
| Options:<br>- <b>a</b>                                                | Print all terminals' processes                                                                                         |  |  |
| -c sys                                                                | This option does nothing; it is included to preserve the                                                               |  |  |
| -d                                                                    | integrity of some shell scripts<br>Print status of loadable drivers                                                    |  |  |
| -e                                                                    | Same as <b>-a</b> ; included for compatibility                                                                         |  |  |
| -f<br>-g                                                              | Put '-' in null fields for placeholders<br>Give group leader for this process                                          |  |  |
| <b>-k</b> mem                                                         | Next argument is memory image (default, <b>/dev/mem</b> )                                                              |  |  |
| -1<br>-m                                                              | Print long format<br>This option does nothing; it is included to preserve the                                          |  |  |
|                                                                       | integrity of some shell scripts                                                                                        |  |  |
| -n<br>ppid pid pi                                                     | No header line<br>dPrint information for each <i>pid</i> in the list                                                   |  |  |
| -ppia,pia,,pi<br>- <b>r</b>                                           | Give the real size of the process                                                                                      |  |  |
| -t                                                                    | Print CPU times<br>Wide column format (122 columns instead of default 80)                                              |  |  |
| -w<br>-x                                                              | Wide column format (132 columns instead of default 80)<br>Print processes with no controlling tty                      |  |  |
| PSfont — Cook a                                                       | n Adobe font into PostScript format                                                                                    |  |  |
| PSfont [-qs] [ infü                                                   | le. <b>pfb [</b> outfile <b>]</b> ]                                                                                    |  |  |
| Options:<br>-q                                                        | Quiet: Suppress warning messages                                                                                       |  |  |
| -s                                                                    | Suppress serverdict header line; to be used when                                                                       |  |  |
|                                                                       | cooking a font to be included within <b>troff</b> output                                                               |  |  |
| <b>pushd</b> — Push ar<br><b>pushd</b> [directory0<br><b>sh</b> only. | n item onto the directory stack                                                                                        |  |  |
| pwd — Print the r<br>pwd                                              | name of the current directory                                                                                          |  |  |
| <b>afind</b> — Quickly fi                                             | ind all files with a given name                                                                                        |  |  |
| qfind [-adpv] nan                                                     | •                                                                                                    |  |  |
| qfind [-bv] [-sdire                                                   | ectory]                                                                                                    |  |  |
| Options:<br>- <b>a</b>                                                | All: search for files or directories                                                                                   |  |  |
| -b                                                                    | Build file data base                                                                                                   |  |  |
| -d<br>-p                                                              | Search for directories only<br>Partial name matching                                                                   |  |  |
| -sdirectory                                                           | Suppress the reading of <i>directory</i> and its children when                                                         |  |  |
| - <b>v</b>                                                            | building the data base<br>Give verbose output                                                                          |  |  |
| -                                                                     | n using <b>-b</b> to find everything.                                                                                  |  |  |
| <b>qpac</b> — Map the <b>gpac</b> raw device                          | file system                                                                                                    |  |  |
|                                                                       |                                                                                                    |  |  |
|                                                                       | ze file-system usage<br>n ] [ -t ] filesystem                                                                          |  |  |
| Options:                                                              | Print file size number of files of size and sumulation                                                                 |  |  |
| -C                                                                    | Print file size, number of files of size, and cumulative total blocks up to size                                       |  |  |
| -f                                                                    | Print number of files plus number of blocks per user                                                                   |  |  |
| - <b>n</b>                                                            | Input (i-number, file system) pairs one per line; output<br>owners and file names (e.g.: <b>ncheck fs   sort +0n  </b> |  |  |
|                                                                       | quot -n fs)                                                                                                    |  |  |
| -t                                                                    | Print totals (where applicable)                                                                                        |  |  |

-t Print totals (where applicable)

Options **-c** and **-n** are disjoint from other options. Only the superuser **root** can run **quot**.

ranlib — Create index for object library ranlib library ...

read — Assign values to shell variables read name ... Reads a line from stdin and assign each token to corresponding shell variable name. The shell executes read directly. **readonly** — Mark a shell variable as read only readonly reboot - Reboot the system /etc/reboot [ -p ] Option: Prompt user if she really wishes to reboot -p ref — Display a C function header ref function **reprint** — Reprint a spooled print job reprint [job [page [page]]] restor — Restore file system restor command [dump\_device] [filesystem] [file ...] Options: Next argument names the dump device f r Mass restore (also R) Print taken and since dates of the dump t v Verbose (print commentary during mass restore) x Selective extract of argument files (also 'X') rev - Print text backwards rev [file ...] rm — Remove files rm [ -firtv ] file ... Options: -f Force: remove unwritable files, suppress error messages and prompts -i Ask before removing each file Recursively remove entire directory structure -r -t Test: perform all checks but do not remove files -v Verbose: report the disposition of each file rmail - Receive mail from remote sites rmail [-LIRr] -q num -u uuxflags address ... **Options:** -L Send all addresses to the local mailer Imail for processing -1 Send a domain address to the local mailer Imail for processing Reset the queueing threshold to num **-q** пит -R Reroute paths Route the first component of a path in addition to -r routing domain addresses -u uuxflags Pass uuxflags to uux **rmdir** — Remove directories rmdir [-f] directory ... Option: Force: remove a file without interactive checking -f **route** — Show or reset a user's default printer route [printer] rsmtp — Run batched SMTP mail /bin/rsmtp

rubik — Play Rubik's cube
/usr/games/rubik

| runq — Periodically process the mail queue<br>/bin/runq |                                                                     |
|---------------------------------------------------------|---------------------------------------------------------------------|
| sa [-abcjlmnrstı                                        | nmary of process accounting<br>a] [-v N] [file]                     |
| Options:                                                |                                                                     |
| -a                                                      | Commands seen once or unprintable called <b>***other</b>            |
| -b                                                      | Sort by average CPU time per call                                   |
| -C                                                      | Print CPU time as percentage of all CPU time used                   |
| -j                                                      | Print average times per call, not totals                            |
| -c<br>-j<br>-l                                          | Separate user and system times                                      |
| -m                                                      | Information per user, not per command                               |
| -n                                                      | Sort by number of calls                                             |
| -r                                                      | Reverse sort                                                        |
| -S                                                      | Condense the information                                            |
| -t                                                      | Print CPU time as percentage of real time                           |
| -u                                                      | Print user and command directly from raw file                       |
| - <b>v</b> N                                            | If called no more than <i>N</i> times, put it into <b>**junk</b> ** |
|                                                         |                                                                     |

The default *file* is **/usr/adm/acct**.

savelog — Save a mail log

/usr/lib/mail/savelog[-c cycle] [-g group] [-l]

|                 | [-m mode] [-u user] [-t] file                           |
|-----------------|---------------------------------------------------------|
| -c cycle        | Save no more than <i>cycle</i> versions of <i>file</i>  |
| -g group        | Give group the group ownership of file and its archives |
| -1              | Do not compress the log files                           |
| - <b>m</b> mode | Set permissions on the log files to mode                |
| -t              | Touch file                                              |
| - <b>u</b> user | Make user the owner of file's archives                  |
|                 |                                                         |

scat — Print text files one screenful at a time

scat [ [option ...] [file ... ] ] ...

Options:

| Options:          |                                                              |
|-------------------|--------------------------------------------------------------|
| -1                | Do not stop at EOF if exactly one file specified             |
| <b>-b</b> n       | Begin output at line <i>n</i>                                |
| -C                | Mark control characters (overrides -t)                       |
| -cs               | Like <b>-c</b> , but map space to underscore '_', and prefix |
|                   | underscore with '\'                                          |
| -ct               | Like <b>-c</b> , but map tabs to spaces                      |
| -in               | Skip <i>n</i> columns on output                              |
| -ln               | Set screen length to <i>n</i> lines                          |
| -n                | Number input lines                                           |
| - <b>r</b>        | Remote; no paging                                            |
| -S                | Squash empty lines                                           |
| <b>-S</b> n       | Seek <i>n</i> bytes into input before processing             |
| -t                | Truncate lines to line length (default, wraparound)          |
| <b>-w</b> n       | Set screen width to <i>n</i> columns                         |
| -X                | Expand tabs                                                  |
| Commands:         |                                                              |
| <return></return> | Next page                                                    |
| <space></space>   | Next line                                                    |
| /                 | Next half page                                               |
| f                 | Print file names and line number                             |
| n                 | Next file                                                    |
| q                 | Quit                                                         |
| script Capture    | a terminal sossion into a filo                               |

script - Capture a terminal session into a file

script [-l logfile] [command]

Options:

-1 Name *logfile* as the output file

sed — Stream editor

 sed [ -n ] [-e command] [-f script] ... file ...

 Options:

 -e
 Direct command follows

 -f
 File name of command script follows

-n No implicit output

set — Set shell option flags and positional parameters
set [-ceiknstuvx [name ...]] (Bourne shell)
set [[+-]aefhkmnuvx] [[+-]o name] (Korn shell)

Options:

| optiono.             |                                                                                                    |
|----------------------|----------------------------------------------------------------------------------------------------|
| -a                   | Automatically export all new variables ( <b>ksh</b> )                                                                                                    |
| -c string            | Read commands from <i>string</i> ( <b>sh</b> )                                                                                                    |
| -е                   | Exit on any error                                                                                                    |
| -f                   | Noglob: Don't expand file names ( <b>ksh</b> )                                                                                                    |
| -h                   | Automatically add all commands to hash table ( <b>ksh</b> )                                                                                                    |
| -i                   | Shell is always interactive ( <b>sh</b> )                                                                                                    |
| -k                   | Place all keyword arguments into environment ( <b>sh</b> )                                                                                                    |
| -k                   | Recognize variables anywhere in command ( <b>ksh</b> )                                                                                                    |
| -m                   | Enable job control ( <b>ksh</b> )                                                                                                    |
| -n                   | Read commands but do not execute                                                                                                    |
| -o option            | Set option ( <b>ksh</b> )                                                                                                    |
| -s                   | Read commands from stdin; write to stderr (sh)                                                                                                    |
| -t                   | Read one command rather than entire file (sh)                                                                                                    |
| -u                   | If variable is blank, report error                                                                                                    |
| -v                   | Print each line as it is read                                                                                                    |
| -x                   | Print each command as it's executed                                                                                                    |
| -                    | Cancel <b>-v</b> and <b>-x</b> options ( <b>sh</b> )                                                                                                    |
| -s<br>-t<br>-u<br>-v | Read commands from stdin; write to stderr ( <b>sh</b> )<br>Read one command rather than entire file ( <b>sh</b> )<br>If variable is blank, report error<br>Print each line as it is read<br>Print each command as it's executed |

With  ${\bf ksh},$  prefixing an option with '+' turns it on; prefixing it with '-' turns it off.

#### sh — The Bourne shell

sh [-ceiknstuvx] token ...

Options:

| options. |                                                        |
|----------|--------------------------------------------------------|
| -c cmds  | Read commands from <i>cmds</i>                         |
| -е       | Exit on any error if noninteractive                    |
| -i       | Interactive even if no tty attached                    |
| -k       | Place all keyword args into global environment         |
| -n       | Read commands but do not execute them                  |
| -S       | Read commands from stdin, write output to stderr       |
| -t       | Read and execute one command only                      |
| -u       | Report error if actual value of shell variable is null |
| -v       | Print each line as read                                |
| -x       | Print each command and argument as executed            |
| -        | Cancel <b>-v</b> and <b>-x</b> options                 |
|          |                                                        |

The following reserved tokens may not be used in the first position of the command unless quoted:

#### case do done elif else fi for in then until while $\{ \}$ ( )

If the first token is not reserved, it is treated as the name of a command. The remaining tokens are treated as arguments. The characters \* **?**[] specify patterns that match file names. To quote characters or strings, these escape characters are provided:

·...' "...." \

Each token, unless quoted, is checked for substitutions.

#### **shift** — Shift positional parameters

shift
The shell executes shift directly.

shutdown — Shut down the system
/etc/shutdown [ reboot | halt | single | powerfail ] time

size — Print size of an object file
size [file ...]

**sleep** — Stop executing for a specified time **sleep** *seconds* 

smail — Mail delivery system
smail [ flags ] address ...

smtpd — SMTP daemon
/bin/smtpd

| sort — Sort lines<br>sort [-bcdfimnru]                       | of text<br>  [-t c] [-o outfile] [-T dir] [+beg[-end]][file]                                    |  |
|--------------------------------------------------------------|-------------------------------------------------------------------------------------------------|--|
| Options:                                                     |                                                                                                 |  |
| -c                                                           | Check if input is already ordered                                                               |  |
| -m                                                           | Merge already-sorted input files                                                                |  |
| <b>-0</b> name                                               | Place output in <i>name</i> , not stdout                                                        |  |
| <b>-t</b> c                                                  | Tab character is <i>c</i>                                                                       |  |
| <b>-T</b> dir                                                | Use <i>dir</i> for temporary files                                                              |  |
| -u                                                           | Output only records with unique keys                                                            |  |
| Key options:                                                 |                                                                                                 |  |
| -b                                                           | Skip leading blanks in fields                                                                   |  |
| -d                                                           | Dictionary ordering for keys                                                                    |  |
| -f                                                           | Fold upper case into lower case in key comparison                                               |  |
| -i                                                           | Ignore control characters in key comparison                                                     |  |
| -n                                                           | Numeric comparison                                                                              |  |
| -r                                                           | Reverse sort ordering                                                                           |  |
| Position:                                                    | -                                                                                               |  |
| +m.nf                                                        | Key starts <i>m</i> fields into record and <i>n</i> characters into                             |  |
|                                                              | that field; $f$ may contain optional flags from key options                                     |  |
|                                                              | above which apply only to that positional                                                       |  |
| -m.nf                                                        | Optional ending position of key (same form as above)                                            |  |
| If no <i>file</i> is given,                                  |                                                                                                 |  |
| n no jue is given,                                           | Soft Stuff.                                                                                     |  |
| <b>spac</b> — Sort a file<br><b>spac</b> <i>raw_device</i>   | e system                                                                                        |  |
| <pre>spell — Find spelling errors spell [-a][-b][file]</pre> |                                                                                                 |  |
| Options:                                                     |                                                                                                 |  |
| -a                                                           | Use American variant of the dictionary (default)                                                |  |
| -b                                                           | Use British variant of the dictionary                                                           |  |
| enlit Colit e tex                                            | d file inte emeller filee                                                                       |  |
| split — Split a text file into smaller files                 |                                                                                                 |  |
| <pre>split [-lines][-ccount][infile [outfile] ]</pre>        |                                                                                                 |  |
|                                                              | <i>infile</i> , stdin is read. <i>outfile</i> defaults to $\mathbf{x}$ . <i>lines</i> is number |  |
| of lines for text fil                                        | es, <i>count</i> is the character count for binary files.                                       |  |
| eveneth Find course files                                    |                                                                                                 |  |
| srcpath — Find source files                                  |                                                                                                 |  |
| srcpath [-aw] [-p                                            | path] filename pattern                                                                          |  |
| Options:                                                     |                                                                                                 |  |
| -a                                                           | Disable shadowing: print all instances of file it finds                                         |  |
|                                                              | along <b>SRCPATH</b> , not just first                                                           |  |
| <b>-p</b> path                                               | Use <i>path</i> instead of <b>SRCPATH</b>                                                       |  |
| -w                                                           | Print warning when you lack permission to read file or                                          |  |
|                                                              | directory                                                                                       |  |
| alation Distribution                                         | Laboration of Constant (1)                                                                      |  |
| strings — Print all character strings from a file            |                                                                                                 |  |
| strings [-dopx] [-length] [file ]                            |                                                                                                 |  |
| Options:                                                     |                                                                                                 |  |
| -d                                                           | Print offset of each string in decimal                                                          |  |

|  | -d | Print offset of each string in decim | al |
|--|----|--------------------------------------|----|
|--|----|--------------------------------------|----|

- -0
- Print offset of each string in octal Mask out the parity bit Print offset of each string in hexadecimal -p -x

strip — Strip tables from executable file

strip file [...]

stty - Set/print terminal modes stty - Setphin stty -a stty -a stty -g stty x:x: ... :x stty arglist ... Common Options: cooked Insert device into cooked mode  $\mathbf{eof} \ c$ Set the end-of-file character to  $\boldsymbol{c}$ eol c Set the end-of-line character to cerase cSet the erase character to cevenp Turn on even parity

| intr c<br>kill c<br>lcase<br>-lcase<br>oddp<br>parity<br>-parity<br>quit c<br>raw<br>sane | Set the interrupt character to $c$<br>Set the kill character to $c$<br>Map upper-case characters to lower case<br>Turn off mapping of upper-case characters to lower case<br>Turn on odd parity.<br>Turn on even parity<br>Turn off parity<br>Set the quit character to $c$<br>Insert device into raw mode<br>Restore a device to sanity, e.g., after an editor or<br>communications program died unexpectedly |
|-------------------------------------------------------------------------------------------|----------------------------------------------------------------------------------------------------|
| on stderr.                                                                                | cified, $\mathbf{stty}$ prints the modes of the standard-input device                                                                                                    |
| su — Substitute u<br>su [user [comman                                                     | ser id, become superuser<br>ad]]                                                                                                    |
| <pre>sum — Print chec sum [file]</pre>                                                    | sksum of a file                                                                                                    |
| <b>sync</b> — Flush sys<br><b>sync</b>                                                    | stem buffers                                                                                                    |
| tail — Print the er<br>tail [+n[bcfl]] [file<br>tail [-n[bcfl]] [file]                    | 1                                                                                                    |
| Options:<br>+n<br>-n<br>b<br>c<br>f                                                       | <pre>n counts from beginning of file<br/>n counts from end of file<br/>n is in blocks<br/>n is in characters (bytes)<br/>Open tail of file, then display new material as it is added<br/>to the file. File remains open until you type interrupt<br/>(usually <ctrl-c>).<br/>n is in lines (default)</ctrl-c></pre>                                                                                            |
| tape — Manipulat<br>tape command [                                                        | e a tape device                                                                                                    |
| Commands:<br>erase<br>retension<br>rewind<br>rfm<br>seek position                         | Erase the tape. SCSI tape only.<br>Retension the tape.<br>Rewind the tape.<br>Move the tape forward to the next file mark; in effect,<br>skip the current file. SCSI tape only.<br>Move the tape device's seek point to byte <i>position</i> .                                                                                                    |
| status<br>tell                                                                            | Floppy tape only.<br>Read the status of the tape device. Floppy tape only.<br>Display the byte position at which the next read or write<br>operation will be performed. Floppy tape only.                                                                                                    |
| <b>tar</b> — Archiving/ba<br><b>tar</b> [options] file<br><b>tar</b> is now a link        |                                                                                                    |
| <b>tee [ -a ] [ -i ] [</b> file<br>Options:<br>- <b>a</b>                                 | Append to each output <i>file</i>                                                                                                    |
| -i<br>test — Evaluate c<br>test expression<br>Options:<br>! exp<br>string != string       | Negate logical value of <i>exp</i>                                                                                                    |

| tee — Copy input to multiple output streams |  |
|---------------------------------------------|--|
| tee [ -a ] [ -i ] [ file]                   |  |
| Quitterra                                   |  |

| optione.               |                                                                                |
|------------------------|--------------------------------------------------------------------------------|
| -a                     | Append to each output <i>file</i>                                              |
| -i                     | Ignore interrupts                                                              |
| test — Evaluate        | conditional expression                                                         |
| test expression .      |                                                                                |
| Options:               |                                                                                |
| ! exp                  | Negate logical value of <i>exp</i>                                             |
| string1 <b>!=</b> stri | ing2                                                                           |
|                        | string1 does not equal string2                                                 |
| string1 < strir        | 1g2                                                                            |
|                        | <i>string1</i> is lexicographically less than <i>string2</i> ( <b>sh</b> only) |
| string1 = strir        | $_{1g2}$                                                                       |
|                        | string1 equals string2                                                         |
|                        |                                                                                |

*string1* is lexicographically greater than *string2* (**sh** only) Parentheses group expressions (exp) *exp1* -**a** *exp2* Both expressions are true -**b** file file is block-special -c file file is character-special -**d** file *file* is a directory file exists (sh only) -e file file1 -ef file2 Files are identical n1 -eq n2 Numbers are equal **-f** file file exists and is an ordinary file -g file file has setgid bit set n1 -ge n2 n1 is greater than or equal to n2n1 **-gt** n2 n1 greater than n2-k file file has sticky bit set file is a symbolic link -L file n1 **-le** n2 n1 is less than or equal to n2n1 -lt n2 n1 is less than n2-n string string has non-zero length n1 **-ne** n2 n1 does not equal n2f1 -nt f2 f1 is newer than f2*exp1* -**o** *exp2* Either *exp1* or *exp2* is true f1 is older than f2f1 -ot f2 -p file *file* is a named pipe file is readable -r file -s file file exists and has nonzero length -t [fd] fd describes a terminal -u file file has **setuid** set -w file file is writable -x file file is executable string has zero length -z string string has non-zero length string tic — Compile a terminfo description tic [-v[n]] sourcefile Option: -v Verbose: Include debugging and tracing information. **time** — Time the execution of a command time [command] times — Print total user and system times times **touch** — Update modification time of a file touch [ -c ] file ... Option: Do not create file if it does not exist -c The shell executes **touch** directly. tr — Translate characters tr [-cds] string1 [string2] Options: Complement the characters in string1 -c -d Delete characters found in string1 (no string2 needed) Squeeze multiple output mappings onto one character -s Both strings may contain ranges. Characters may have form \nnn. **trap** — Execute command on receipt of signal trap [command] [n ...]

The shell executes *command* on receipt of signal *n* .... If *command* omitted, the shell resets traps on given signals to original values. If *command* is a null string, given signals are ignored. If *n* is zero, the shell executes *command* when it exits. With no arguments, it prints currently set traps. The shell executes trap directly.

troff — Extended text-formatting language
troff [option ...] [file ...]

Options: **-D** 

Display available fonts

string1 > string2

| -f name<br>-i<br>-k<br>-l<br>-mname<br>-nN<br>-p<br>-raN<br>-rabN<br>-rabN                                                                                                    | Write temporary file in file <i>name</i><br>Read stdin after each <i>file</i> has been read<br>Keep temporary file<br>Landscape mode<br>Read macro package <b>/usr/lib/tmac.</b> <i>name</i><br>Number first page of output N (default, one)<br>Produce PostScript output<br>Set number register <i>a</i> to value N<br>Set number register <i>ab</i> to value N<br>Set number register <i>ab</i> to value N; for obvious reasons,<br><i>ab</i> cannot contain a digit<br>Return the number of your version<br>Do not eject to bottom of final page |  |
|----------------------------------------------------------------------------------------------------|----------------------------------------------------------------------------------------------------|--|
| <b>true</b> — Unconditi<br><b>true</b>                                                                                                    | onal success                                                                                                    |  |
| tsort — Topologi<br>tsort [file]                                                                                                    | cal sort                                                                                                    |  |
| <b>ttt</b> — Play 3-D tio<br><b>/usr/games/ttt</b>                                                                                                    |                                                                                                    |  |
| <b>tty</b> — Print the un<br>tty                                                                                                    | ser's terminal name                                                                                                    |  |
| ttystat — Get terminal status         /etc/ttystat [ -d ] port         Option:         -d       Print status of port         Returns exit status 1 if specified port is enabled, 0 if disabled. Prints nothing unless -d option specified. |                                                                                                    |  |
| ttytype — Select a default terminal type for a port                                                                                                    |                                                                                                    |  |
| typeset<br>typeset [+-]fr<br>typeset [ irx ] vo<br>First form: List a<br>Second form:<br>+f<br>-f<br>+r<br>-r<br>Third form: Set v<br>i<br>r<br>x<br>ksh only.                                                                             | ll variables and their attributes<br>List functions<br>List functions plus values<br>List read-only variables<br>List read-only variables plus values<br><i>ariable</i> to equal <i>value</i><br>Store <i>value</i> as an integer<br>List read-only variables<br>Export <i>variable=fR to environment</i>                                                                                                    |  |
| <b>typo</b> — Detect po<br><b>typo [-nrs][</b> file<br>Options:                                                                                                    | ossible typographical and spelling errors<br>]                                                                                                    |  |
| -n<br>-r<br>-s                                                                                                    | Do not use built-in English statistics or dictionary<br>Raw; do not remove nroff commands from the input<br>Produce <i>digrams</i> and <i>trigrams</i> files (maintenance only)                                                                                                    |  |
| umask [000]                                                                                                    | e file-creation mask<br>etal digits that describe file permissions. The shell<br>directly.                                                                                                    |  |
|                                                                                                    | umount — Unmount file system /etc/umount special                                                                                                    |  |
| <b>unalias</b> — Remo<br><b>unalias</b> alias                                                                                                    | ve an alias                                                                                                    |  |

uname — Print information about uname [ -amnrsv ] uname [-S systemname] uncompress — Uncompress a compressed file uncompress [ file ... ] uniq — Remove/count repeated lines in a sorted file uniq [-cdu] [-n] [+n] [infile[outfile]] Options: Print duplication count with lines -c -d Print only duplicated lines Skip n fields during comparison -n +n Skip *n* characters (after skipping fields) Print only non-repeated lines -11 **units** — Convert measurements units [ -u ] Option: Update binary file only -11 units works interactively. unpack — GNU utility to uncompress files unpack [-cfhLrtvV] [ file ... ] Options: Write output to the standard output -c -f Force: decompress a file even if its has multiple links or the corresponding file already exists Help: display a screenful of information about how to -h use this command -L Display licensing information Recurse: if a *file* is a directory, attempt to uncompress -r all files within it -t Test the integrity of a compressed file Give a verbose description of each action -v -V Print the current version of this command **unset** — Unset an environment variable or shell function **unset** *environmental variable* unset -f shell\_function **until** — Execute commands repeatedly until sequence1 [ do sequence2 ] done Both **do** and **done** must be the first token on a line or preceded by ';'. The shell executes **until** directly. **unzip** — Un-zip a zipped archive unzip archive [-cfpux file ...] [-ltvz] [-anojqUV] Options -c [file ...] Extract files, write them to the standard output -f [file ...] Update existing files from the archive; do not create new files -1 List the contents of the archive, short format -p [file ... | command] Extract to pipe, no messages -t Test archive integrity Update files, create if necessary -u [file ...] List files (verbose format) -v -x [file ...] Extract files (default) Display archive's comment -z Modifiers -a Convert text from format to format -j Ignore ("junk") paths; do not make directories Never overwrite existing files -n Overwrite files without prompting -0 Quiet mode -q Quieter mode -qq -U Do not convert file names to lower-case letters

| <b>upac</b> — De-fragment a file system without sorting |  |
|---------------------------------------------------------|--|
| upac raw_device                                         |  |

|                     | UUCP configuation<br><b>uuchk [-I</b> <i>file</i> ] <b>[v] [help]</b><br>Use <i>file</i> instead of standard configuration files<br>Display version of program<br>Print a help message |
|---------------------|----------------------------------------------------------------------------------------------------|
| uucico — Comm       | unicate with a remote site                                                                                                    |
| /usr/lib/uucp/u     | uucico [-D] [-csite] [-Ifile] [-pport] [-r0] [-r1] [-ssite] [-Ssite] [-xlevel]                                                                                                    |
| Options:            |                                                                                                    |
| -csite              | "Cron" mode: Do not log an error message should a call conflict with a legal calling time                                                                                              |
| -D                  | Do not detach from the device until the contact with the remote system concludes                                                                                                    |
| -e                  | Force <b>uucico</b> to produce its own <b>Password:</b> prompt                                                                                                    |
| -I file             | Read configuration information from <i>file</i> , instead of from                                                                                                    |
|                     | the default file <b>/usr/lib/uucp/sys</b>                                                                                                    |
| -1                  | Force <b>uucico</b> to produce its own <b>login:</b> prompt                                                                                                    |
| - <b>p</b> port     | Use <i>port</i> . When used with the options <b>-s</b> or <b>-S</b> , dial out                                                                                                    |
|                     | on <i>port</i> . When used with option <b>-e</b> , listen to <i>port</i>                                                                                                    |
| - <b>q</b>          | Quiet: do not invoke daemon <b>uuxqt</b> on the remote                                                                                                    |
| •                   | system                                                                                                    |
| -r0                 | Act as slave in polling process                                                                                                    |
| - <b>r1</b>         | Act as master in polling process; default                                                                                                    |
| -ssite              | Name site as a place to be polled                                                                                                    |
| - <b>S</b> site     | Force the system to poll <i>site</i> immediately, if the present                                                                                                    |
|                     | time lies within the legal times for <i>site</i>                                                                                                    |
| -w                  | Begin an endless loop of prompts, as with the <b>-e</b> option, after contacting a system with the options <b>-s</b> or <b>-S</b>                                                      |
| - <b>x</b> activity | Log a given <i>activity</i> , for debugging purposes                                                                                                    |
| maculary            | bes a given actually, for accounting purposes                                                                                                    |

uuconv — Convert UUCP configuration files to Taylor format
/usr/lib/uucp/uuconv -i input -o output [-p program] [-I file]

**uucp** — Spool files for transmission to other systems **uucp** [-**cCdfmr**] [-**n**user] [-**x**activity] source ... dest

| Options: |
|----------|
|----------|

| sphons:             |                                                                     |
|---------------------|---------------------------------------------------------------------|
| -C                  | Do not copy source to spool directory; rather use the file itself   |
| -C                  | Copy source file to spool directory (default; same as <b>-p</b> )   |
| -d<br>-f            | Create directories as required on destination                       |
| -f                  | Do not make intermediate directories; fail if they do not exist     |
| <b>-I</b> file      | Use <i>file</i> as configuration file                               |
| -j                  | Report job's process identifier                                     |
| -m                  | Send mail to requester when file is sent                            |
| - <b>n</b> user     | Notify user (on destination system) when file received              |
| -р                  | Copy source file to spool directory (default; same as -C)           |
| -R                  | Copy directories recursively                                        |
| -r                  | Spool transfer request, do not initiate <b>uucico</b>               |
| -s file             | Write status upon completion of job into <i>file</i>                |
| - <b>u</b> user     | Set user name to user                                               |
| -W                  | Do not add the current directory to file names on the remote system |
| - <b>x</b> activity | Log a given <i>activity</i> , for debugging purposes                |
|                     |                                                                     |

uudecode — Decode a binary file sent from a remote system
uudecode [ file ]

**uuencode** — Encode a binary file for transmission **uuencode** [ source ] file\_label [ < source ] > output

uuinstall — Install or modify uuinstall uulog — Read a log uulog [-fsystem] [-ssystem] [-nnumber] [-x] **Options:** -fsystem Show activity as it is logged; like tail -f Display number lines from the end of the log -nnumber -**s**system Display the log for system Display logs for uuxqt instead of uucico -x uumkdir — Create UUCP directories /usr/lib/uucp/uumkdir[-m mode ] [-p] directory ... **uumvlog** — Archive log files uumvlog days Options: Number of days for which logs should be kept days uuname — List names of known systems uuname [-1] Option: -1 Print name of the local system **uupick** — Pick up a file uploaded from a remote system /usr/bin/uupick [-s system] [-I file] [-x event] file ... uurmlock — Remove lock files uurmlock **uusched** — Call all systems that have jobs waiting for them /usr/lib/uucp/uusched **uustat** — UUCP status inquiry and control uustat [-eKiMNQ] [-B lines] [-cC command] [-o hours] [-sS system] [-uU user] [-y hours] uustat -a uustat [-k jobid] [-r jobid] uustat -m uustat -p uustat -q **Options:** List queued requests to transfer files -C command List all jobs except those requesting execution of command List every job that requests the execution of command -c command List requests queued to execute a program on a remote -е system -I file Read configuration information from file For each listed job, prompt whether to kill the job -i -K Automatically kill each listed job -**k** jobid Kill the job with the identifier jobid -M For each job, send mail to administrator Display status of conversations for all remote systems -m -N For each job, send mail to user who requested job List all jobs that have been queued longer than hours -o hours Display status of processes holding locks -p -**g** Work quietly Display status of commands, executions, and -q conversations for all remote systems -r jobid Rejuvinate the job with job identifier jobid -S system List all jobs except ones queued for system -s system List every job queued for system -U user List all jobs except ones queued for user -**u** user List every job queued for user -W Specify comment to include in mail sent with options -M or -N -x type Turn on particular types of debugging **-y** hours List all jobs queued less than hours

uuto — Send a file to a remote system
/usr/bin/uuto file ... file remote\_system

**uutouch** — Touch a file to trigger poll **uutouch** system

uutry — Debugging script for uutry remotesystem [-xdebuglevel]"

uux — Execute a command on a remote system uux [-a user] [-rnpz] command-string

Options:

| p clor lor  |                                                                      |
|-------------|----------------------------------------------------------------------|
| -a user     | Name <i>user</i> as requester                                        |
| -C          | Copy local files to the spool directory                              |
| -c          | Do not copy local files to the spool directory                       |
| <b>-g</b> l | Set importance of transmission; <i>l</i> is a single ASCII character |
| -I file     | Read configuration information from file                             |
| -j<br>-1    | Print job identifiers on standard output                             |
| -1          | Link local files into spool directory                                |
| -n          | Suppress notification of command failure                             |
| -р          | Input to <b>uux</b> is a pipe or input redirection                   |
| -r          | Queue <b>uux</b> request; do not invoke <b>uucico</b>                |
| -x event    | Log each <i>event</i> in the execution of <b>uux</b>                 |
| -Z          | Notify requestor when command-line succeeds                          |
|             |                                                                      |

**uuxqt** — Execute commands requested by a remote system **uuxqt** 

vi — Clone of Berkeley-style screen editor
vi [ options ] [ +cmd ] [ file1 ... file27 ]

**Options:** 

| -е            | Begin in colon-command mode    |
|---------------|--------------------------------|
| -i            | Begin in input mode            |
| - <b>r</b>    | Recover a previous edit        |
| -R            | Read-only mode                 |
| <b>-t</b> tag | Begin editing at <i>tag</i>    |
| -m            | Use in error-handling mode     |
| -v            | Begin in visual-command mode   |
| +command      | Execute command before editing |
|               |                                |

view — Screen-oriented viewing utility

view file1 ... file27

**vsh** — Interactive graphical shell

vsh [-ddirectory] [-eirt]

Options:

| -ddirectory | Begin work <i>directory</i> rather than in the directory from          |
|-------------|------------------------------------------------------------------------|
|             | which you exited <b>vsh</b> ; if no <i>directory</i> named, begin work |
|             | in the current directory                                               |
| -е          | Do not use VT-100 graphics-character set                               |
| -i          | Restrict the use of the <b>Install</b> menu                            |
| - <b>r</b>  | Restrict user's ability to customize <b>vsh</b> or access a shell      |
| -t          | Use full VT-100 graphics mapping                                       |
|             |                                                                        |

wait — Await completion of background process

wait [pid]

*pid* identifies the process whose completion is awaited. If no *pid* is given, **wait** awaits completion of all background processes. The shell executes **wait** directly.

wall — Send a message to all logged-in users
/etc/wall

wc — Count words, lines, and characters in text files wc [-clw] [*file*...]

Options:

| -c Pri | nt count of characters |
|--------|------------------------|
|--------|------------------------|

| -1 | Pr    | in | ιt | count | of | lines |  |
|----|-------|----|----|-------|----|-------|--|
|    | <br>_ |    |    |       |    | _     |  |

-w Print count of words

If no *file* is given,  $\mathbf{wc}$  reads stdin; if more than one *file* is given, it also prints a total.

whence — List a command's type
whence [-v] command ...
ksh only.
whereis — Locate source, binary, and manual files
whereis [-bmrsu] [-BMS dir ... -f] name ...

**Options:** -b Search only for for binary files -m Search only for manual pages Search each dir downwardly recursively -r Search only for source files -s -11 Search for unusual files -B Search each dir for binary files Search each dir for manual pages -M -R Search each dir downwardly recursively -**S** Search each dir for source files -f Terminate directory list begun by -BMRS options

which — Locate executable files which command ...

while — Execute commands repeatedly
while sequence1 [do sequence2] done
Both do and done must be the first token on a line or preceded by ';'. The
shell executes while directly.

who — Print who is logged in
who [file] [am i]

write — Converse with another user
write user [ tty ]
Name the tty if user is logged in on more than one port.

**xargs** — Execute a command with many arguments **xargs** command argument ... argument

vacc — Parser generator yacc [option ...] file cc y.tab.c [-ly] Options: Enable debugging output (implies -v) -d -hdr Next argument is name of header file (default, y.tab.h) -items **Allow**  $\widetilde{N}$  items per state. Next argument is name of listfile (default, y.output) -1  $\mathbf{sprod}\;N$ Allow N symbols per production (default, 20) Print statistics on standard output -st -v Verbose (extra output in listfile)

After each of the following, the next argument is a number to reset table size:

| -nterms | Nonterminal symbols (default, 100)  |
|---------|-------------------------------------|
| -prods  | Productions or rules (default, 350) |
| -states | States (default, 300)               |
| -terms  | Terminal symbols (default, 300)     |
| -types  | Types (default, 10)                 |

yes — Print infinitely many responses
yes [ string ]

zcat — Concatenate a compressed file zcat [ file[.Z1.gz] ... ]

zcmp — Compare compressed files
zcmp [-ls] file1[.gz] file2[.gz] [skip1 skip2]

Options:

-1 Print byte number and bytes at each difference

-s Return status (print nothing)

If *file1* is '-', use stdin. If *skip1* and *skip2* are present, they are the number

of bytes to skip before comparing *file1* and *file2*, respectively.

zdiff — Compare two compressed files zdiff [-bdefh] [-c symbol] file1 file2

## Options:

| -́-b           | Ignore trailing blanks; all strings of blanks are equal     |
|----------------|-------------------------------------------------------------|
| - <b>c</b> sym | Make <b>cpp</b> input conditionalized on sym                |
| -d             | Use <b>-h</b> algorithm for large (>25,000 character) files |
| -е             | Make <b>ed</b> script                                       |
| -f             | Make fake (non-usable) <b>ed</b> script                     |
| -h             | Half-hearted algorithm (works on long files)                |
| -s             | Make <b>sed</b> script                                      |
| 6              |                                                             |

If either *file1* or *file2* is '-', stdin is used. If one *file* is a directory, the other *file* under that directory is used.

**zforce** — Force the suffix .gz onto every gzip file **zforce** [ *file* ... ]

**zgrep** — Search compressed files for a regular expression **zgrep** [-abcefhilnsvxy] [pattern] [file ...] Options:

| optiono.   |                                                            |
|------------|------------------------------------------------------------|
| -a         | Extra metacharacters supported ('()', '1', '+', and '?')   |
| -b         | Each output line has block number of match                 |
| -c         | Print only count of matching lines                         |
| -е         | Next argument is pattern                                   |
| -f         | Next argument is file containing one pattern per line      |
| -h         | Suppress printing of file names on matched lines           |
| -i         | Ignore case when matching letters in <i>pattern</i>        |
| -1         | Print only names of files containing matches               |
| -n         | Print line number of file with each matched line output    |
| -S         | Suppress output, just return status                        |
| - <b>v</b> | Negate sense of match                                      |
| -X         | Exact match (don't expand metacharacters)                  |
| - <b>y</b> | Lower-case letters in <i>pattern</i> match only upper-case |
|            |                                                            |

The *pattern* is a regular expression roughly like that found in **ed**. If no *file* is specified, stdin is read.

**zip** — Zip files into a compressed archive

| <pre>zip [-options] [-b path] [-t mmddyy] zipfile file [-x file]</pre> |                                                         |  |
|------------------------------------------------------------------------|---------------------------------------------------------|--|
| Options:                                                               |                                                         |  |
| - <b>b</b> path Use path for temporary files                           |                                                         |  |
| -c                                                                     | Add one-line comments to the archive                    |  |
| -d                                                                     | Delete each "file" from the archive                     |  |
| -е                                                                     | Encrypt the file                                        |  |
| -ee                                                                    | Verify the encryption key                               |  |
| -f                                                                     | "Freshen" the contents of the archive the archive.      |  |
| -g<br>-h                                                               | "Grow" — that is, append files to — an existing archive |  |
| -h                                                                     | Display a help message                                  |  |
| -i                                                                     | Only implode the files                                  |  |
| -j<br>-k                                                               | "Junk" (that is, do not record) directory names         |  |
| -k                                                                     | Mimic a PKZIP-made zipfile                              |  |
| -1                                                                     | Show the software license                               |  |
| -m                                                                     | Delete each file                                        |  |
| -n                                                                     | Do not compress special suffixes                        |  |
| -0                                                                     | Make zipfile as old as latest entry                     |  |
| -q                                                                     | Operate quietly                                         |  |
| -r                                                                     | Operate recursively                                     |  |
| - <b>S</b>                                                             | Compress files only                                     |  |
| -t                                                                     | Manipulate only the files updated since "mmddyy"        |  |
| -u                                                                     | Update only                                             |  |
| -X                                                                     | Exclude each "file" from those manipulated              |  |
| -Z                                                                     | Add a zipfile comment                                   |  |
| -0                                                                     | Use level-0 compression                                 |  |
| -9                                                                     | Use level-9 compression                                 |  |
|                                                                        |                                                         |  |

**zmore** — Display compressed text one page at a time **zmore** [-cdflsu] [-window\_size] [+line\_number] [+/pattern] [file ...] [-] Options:

| 1  |                                                  |
|----|--------------------------------------------------|
| -  | Read/display stdin                               |
| -c | Paint screen from top down                       |
| -d | Prompt user to quit after each screenful of text |

| -f                                                                             | -f Count lines from file rather than screen-display line            |  |  |
|--------------------------------------------------------------------------------|---------------------------------------------------------------------|--|--|
| -1                                                                             | -1 Do not treat <b><ctrl-l></ctrl-l></b> as special                 |  |  |
| -s Squeeze consecutive blank lines into one                                    |                                                                     |  |  |
| -u                                                                             | Display backspaces as control characters                            |  |  |
| +line number                                                                   |                                                                     |  |  |
|                                                                                | Begin display at <i>line_number</i>                                 |  |  |
| +/pattern                                                                      | Begin display at first line to contain pattern                      |  |  |
| <pre>znew — Recompress .Z files to .gz files znew [ -ftv9PK ] [ file.Z ]</pre> |                                                                     |  |  |
| Options:                                                                       |                                                                     |  |  |
| Options.                                                                       |                                                                     |  |  |
| - <b>f</b>                                                                     | Force recompression                                                 |  |  |
| · .                                                                            | Force recompression<br>Test the new files before deleting originals |  |  |
| Î-f                                                                            | 1                                                                   |  |  |

- Use the slowest, most thorough compression method (optimal compression) Use pipes for the conversion, to reduce disk space usage Keep the **.Z** file when it is smaller than the **.gz** file -9
- -P
- -K

## vi Commands

vi is a modal editor whose command structure resembles the ed line editor. Modal means that a keystroke assumes a different meaning, depending upon mode that the editor is in. vi uses three modes: visual-command mode, colon-command mode, and input mode. To tell visual-command mode from input mode, press <esc> key. If vi beeps, you are in visual-command mode; otherwise, you were in input mode, but pressing <esc> switched you to visual-command mode. Entering command <esc>:set showmode causes vi to display the current mode at the bottom of your screen.

Visual-Mode Cursor Movement Commands

*count* indicates that the command can be prefaced by an argument that tells **vi** how often to execute it. *move* means that the command can be followed by a movement command, after which the command is executed on text that lies between the point where command was first typed and the point to which the cursor was moved. Typing command a second time executes the command for the entire line upon which cursor is positioned. *key* means that the command must be followed by an argument. Note that in the following sections "up" indicates towards the beginning of the file, and "down" indicates towards the end of the file.

[count] <ctrl-B> Move up by one screenful. [count] <ctrl-D>Scroll down count lines (default, one-half screenful). [count] <ctrl-E>Scroll down count lines (default, one). Move down by one screenful. <ctrl-F> <ctrl-G> Show file status and current line. [count] <ctrl-H>Move one character to the left. [count] <ctrl-J> Move down count lines. <ctrl-L> Redraw screen. [count] <ctrl-M> Move to beginning of next line. [count] <ctrl-N>Move down count lines (default, one). *[count]* **<ctrl-P>** Move up *count* lines (default, one). <ctrl-R> Redraw screen. [count] <ctrl-U>Scroll up count lines (default, one-half screenful). *[count]* **<ctrl-Y>** Scroll up *count* lines (default, one). <ctrl-]> If cursor is on a tag name, go to that tag. <ctrl-^> Switch to previous file. [count] **<space>** Move right count spaces (default, one). ! [move] Run selected text through external filter program. Select which cut buffer to use next. key Move to end of current line. % Move to matching (){}[] character. ' key Move to a marked line. ' key Move to key character. [count] ( Move backward count sentences (default, one). Move forward count sentences (default, one). [count]) Go to next error in error list. [count] + Move to beginning of next line. [count], Repeat previous  $\mathbf{f}$  or  $\mathbf{t}$  command, but move in opposite direction. [count] -Move to beginning of preceding line. [count]. Repeat previous edit command. / text Search forward for *text*, which can be a regular expression. 0 If not part of a count, move to first character of this line. Switch to colon-command mode to execute one • command. Repeat previous **f** or **t** command. [count]; Search backwards for text, which can be a regular ? text expression. @ key Execute contents of a cut-buffer as vi commands. [count] B Move backwards count words (default, one). Move forwards to end of count'th space-delimited word [count] E (default, one). [count] F key Move left to count'th occurrence of given character (default, first). [count] G Move to count'th line in file (default, last). Move count lines down from top of screen (default, top). [count] H Look up a keyword. ĸ [count] L Move count lines up from bottom of screen (default,

|                        | bottom).                                                                           |
|------------------------|------------------------------------------------------------------------------------|
| M                      | Move to middle of screen.                                                          |
| N                      | Repeat last search, but in opposite direction.                                     |
| Р                      | Paste text before cursor.                                                          |
| 9                      | Shift to colon-command mode.                                                       |
| [count] <b>T</b> key   | Move left <i>almost</i> to given character.                                        |
| U                      | Undo all recent changes to current line.                                           |
| [count] <b>U</b>       | Move forward <i>count</i> words (default, one).                                    |
| [count] <b>W</b>       | Move forwards to beginning of <i>count</i> 'th space-delimited                     |
|                        | word (default, one).                                                               |
| [count] <b>Y</b>       | Copy (or "yank") <i>count</i> lines into a cut buffer (default,                    |
|                        | one).                                                                              |
| ZZ                     | Save file and exit.                                                                |
| 11                     | Move back one section.                                                             |
| ii                     | Move forward one section.                                                          |
| ×                      | Move to beginning of current line, but after indent.                               |
| [count] <b>b</b>       | Move back <i>count</i> words.                                                      |
| [count] <b>e</b>       | Move forward to end of <i>count</i> th word.                                       |
| [count] <b>f</b> key   | Move rightward to count th word.<br>Move rightward to count th occurrence of given |
| [count] I key          | character.                                                                         |
| loge wet 1 h           |                                                                                    |
| [count] <b>h</b>       | Move left <i>count</i> characters (default, one).                                  |
| [count] <b>j</b>       | Move down <i>count</i> characters (default, one).                                  |
| [count] <b>k</b>       | Move up <i>count</i> characters (default, one).                                    |
| [count] <b>1</b>       | Move right <i>count</i> characters (default, one).                                 |
| <b>m</b> key           | Mark a line or character.                                                          |
| n                      | Repeat previous search.                                                            |
| р                      | Paste text after cursor.                                                           |
| [count] <b>t</b> key   | Move rightward <i>almost</i> to <i>count</i> th occurrence of given                |
|                        | character (default, one).                                                          |
| u                      | Undo previous edit command.                                                        |
| [count] <b>w</b>       | Move forward <i>count</i> words (default, one).                                    |
| <b>y</b> move          | Copy (or "yank") text into a cut buffer.                                           |
| <b>z</b> key           | Scroll screen, repositioning current line as follows: +                            |
| 5                      | indicates top of screen, indicates bottom, . indicates                             |
|                        | middle.                                                                            |
| [count] {              | Move back <i>count</i> paragraphs (default, one).                                  |
| [count] I              | Move to <i>count</i> th column on screen (leftmost, one).                          |
| [count] }              | Move forward <i>count</i> paragraphs (default, one).                               |
|                        |                                                                                    |
| Visual-Mode Editi      | 0                                                                                  |
| [count] ##             | Increment a number by <i>count</i> (default, one).                                 |
| [count] <b>&amp;</b>   | Repeat previous <b>:s</b> // command.                                              |
| < move                 | Shift enclosed text left.                                                          |
| > move                 | Shift enclosed text right.                                                         |
|                        | Append input at end of line.                                                       |
| <b>C</b> input         | Change text from cursor through end of line.                                       |
| D                      | Delete text from cursor through end of line.                                       |
| [count] <b>I</b> input | Insert text at beginning of line (after indentations).                             |
| [count] <b>J</b>       | Join lines current with following line.                                            |
| [count] <b>O</b> input | Open a new line above current line.                                                |
| <b>R</b> input         | Overtype.                                                                          |
| [count] <b>S</b> input | Change lines, like <b>cc</b> .                                                     |
| [count] <b>X</b>       | Delete <i>count</i> characters from left of cursor (default, one).                 |
| [count] <b>a</b> input | Insert text after the cursor.                                                      |
| <b>c</b> move          | Change text.                                                                       |
| <b>d</b> move          | Delete text.                                                                       |
| [count] <b>i</b> input | Insert text at cursor.                                                             |
| [count] <b>o</b> input |                                                                                    |
| [count] <b>r</b> key   | Replace <i>count</i> characters with text you type (default,                       |
| [count] I key          | one).                                                                              |
| [count] <b>s</b> input | Replace <i>count</i> characters with text you type (default,                       |
| រូលណារៀង ពេអ្វាយ       | one).                                                                              |
| [count] -              |                                                                                    |
| [count] <b>x</b>       | Delete character at which cursor is positioned.                                    |
| [count] ~              | Toggle a character between upper case and lower case.                              |

Colon-Mode Commands

Colon-mode commands come from the **ex** line editor. *line* is a regular expression that indicates whether the command is executed on one or more lines. Some commands can be used with an optional exclamation point, to suppress normal warnings and prompts.
 abbr [word full\_form]

Define word as an abbreviation for full\_form. [line] append Insert text after current line. args [file1 ... fileN]

|                             | With no arguments, print files list on <b>vi</b> 's command line.<br>With one or more arguments, change name of current<br>file.                                                                                                    |
|-----------------------------|----------------------------------------------------------------------------------------------------|
| cc [files]                  | Invoke C compiler to compile <i>files</i> , and redirect all error<br>messages into file <b>errlist</b> . After compiler exits, scan<br><b>errlist</b> for error messages; if one is found, jump to line<br>and file indicated on error line, and display error |
| <b>cd</b> [directory]       | message on status line.<br>Switch current working directory. With no argument,<br>switch to <b>\$HOME</b> directory.                                                                                                    |
| [line][,line] <b>cha</b>    |                                                                                                    |
| chdir [director             | Replace range of lines with contents of cut-buffer <i>x</i> .                                                                                                    |
| (1:                         | Same as <b>cd</b> command.                                                                                                    |
| [line][,line] <b>copy</b>   | Copy range of lines to after <i>targetline</i> .                                                                                                    |
| [line][,line] <b>dele</b>   | te [x]                                                                                                    |
| digraph[!] [XX              | Move range of lines into cut buffer <i>x</i> .                                                                                                    |
|                             | Set XX as a digraph for Y. With no arguments, display                                                                                                    |
|                             | all currently defined digraphs. With one argument, undefine XX as a digraph.                                                                                                    |
| edit[!] [file]              | Edit a file not named on <b>vi</b> command line.                                                                                                    |
|                             | t/Find next error message in file <b>errlist</b> , as generated                                                                                                    |
| <b>61</b> - (61 - )         | through <b>vi</b> 's <b>cc</b> or <b>make</b> commands.                                                                                                    |
| file [file]                 | With an argument, change the output file to <i>file</i> .<br>Without an argument, print information about current                                                                                                    |
|                             | output file.                                                                                                    |
| [line][,line] <b>glob</b>   | al /regexp/ command                                                                                                    |
|                             | Search range of lines for all lines that contain regular expression <i>regexp</i> , and execute <i>command</i> upon each.                                                                                                    |
| [line] <b>insert</b>        | Insert text before current line.                                                                                                    |
|                             | Concatenate range of lines into one line.                                                                                                    |
| [line][,line] <b>list</b>   | Display requested range of lines, making all embedded control characters explicit.                                                                                                    |
| make [target]               | Same as <b>cc</b> command, except that <b>make</b> is executed.                                                                                                    |
| map[!] key map              |                                                                                                    |
|                             | Remap key to mapped_to. Normally, remapping applies                                                                                                    |
|                             | just to visual-command mode; '!' tells <b>vi</b> to remap key<br>under all modes. With no arguments, show all current                                                                                                    |
|                             | key mappings.                                                                                                    |
| [line] <b>mark</b> x        | Set a mark on <i>line</i> , and name it <i>x</i> .                                                                                                    |
| mkexrc                      | Save current configuration into file <b>./.exrc</b> , which will be read next time you invoke <b>vi</b> .                                                                                                    |
| [line][,line] <b>mov</b>    |                                                                                                    |
|                             | Move range of lines to after targetline.                                                                                                    |
| next[!] [files]<br>Next[!]  | Switch to next file on <b>vi</b> command line.<br>Switch to preceeding file on <b>vi</b> command line.                                                                                                    |
| [line][,line] <b>num</b>    |                                                                                                    |
|                             | Display the range of lines, with line numbers.                                                                                                    |
| previous[!]                 | Switch to preceeding file on <b>vi</b> command line.<br><b>t</b> Display specified range of lines.                                                                                                    |
| [line] <b>put</b> [x]       | Copy text from cut buffer x after current line.                                                                                                    |
| <b>quit</b> [!]             | Quit <b>vi</b> , and return to the shell.                                                                                                    |
| [line] <b>read</b> file     | Read <i>file</i> and insert contents after <b>line</b> (default, the last                                                                                                    |
| rewind[!]                   | line).<br>Switch to first file on <b>vi</b> command line.                                                                                                    |
| set [options]               | Set a <b>vi</b> option. With no arguments, list options which                                                                                                    |
|                             | are set. Command <b>set all</b> displays all possible options.                                                                                                    |
| <b>shell</b><br>source file | Invoke a shell.<br>Read a set of colon-mode commands from <i>file</i> , and                                                                                                    |
| source fac                  | execute them.                                                                                                    |
| [line][,line] <b>subs</b>   | stitute /regexp/replacement/[p][g][c]                                                                                                    |
|                             | For the range of lines, replace first instance of <i>regexp</i> with <i>replacement</i> . <i>p</i> tells <b>vi</b> to print <i>last</i> line upon which                                                                                                    |
|                             | a substitution was performed. <i>g</i> means perform a global                                                                                                    |
|                             | substitution, i.e., replace all instances of <i>regexp</i> on each                                                                                                    |
|                             | line with <i>replacement</i> . <i>c</i> tells <b>vi</b> to ask for confirmation                                                                                                    |
| tag[!] taaname              | before performing each substitution.<br>Find <i>tagname</i> in file <b>tags</b> , which records information                                                                                                    |
|                             | about all tags. If found, jump to file and line upon<br>which tag is set.                                                                                                    |

|   | [line][,line] <b>to</b> targetline               |                                                                                             |  |  |
|---|--------------------------------------------------|---------------------------------------------------------------------------------------------|--|--|
|   | Copy range of lines to after <i>targetline</i> . |                                                                                             |  |  |
|   | unabbr word                                      | Unabbreviate word.                                                                          |  |  |
|   | undo                                             | Undo last editing command.                                                                  |  |  |
|   | unmap[!] key                                     | Unmap <i>key</i> .                                                                          |  |  |
|   | version                                          | Display current version of <b>vi</b> .                                                      |  |  |
|   | [line][,line] vglo                               | bal /regexp/ command                                                                        |  |  |
|   |                                                  | Search range of lines for all lines that do not contain                                     |  |  |
|   |                                                  | regular expression <i>regexp</i> , and execute <i>command</i> upon                          |  |  |
|   |                                                  | each.                                                                                       |  |  |
|   | visual                                           | Enter visual-command mode.                                                                  |  |  |
|   | wq                                               | Save changed file, and exit.                                                                |  |  |
|   | [line][,line] <b>writ</b>                        |                                                                                             |  |  |
|   |                                                  | Write file being edited into <i>file</i> . With >> argument,                                |  |  |
|   |                                                  | append edited text onto end of <i>file</i> .                                                |  |  |
|   | <b>xit</b> [!]                                   | Same as <b>wq</b> command, described above, except that it                                  |  |  |
|   |                                                  | does not write files that have not changed.                                                 |  |  |
|   | [line][,line] <b>yank</b> [x]                    |                                                                                             |  |  |
|   |                                                  | Copy range of lines into cut buffer <i>x</i> .                                              |  |  |
|   | [line][,line] ! command                          |                                                                                             |  |  |
|   |                                                  | Execute <i>command</i> under a subshell, then return.                                       |  |  |
|   | [line][,line] <                                  | Shift range of lines left by one tabwidth.                                                  |  |  |
|   | [line][,line] <b>=</b>                           | With no range of lines specified, print number of current                                   |  |  |
|   |                                                  | line. With line arguments, print the endpoints of lines                                     |  |  |
|   |                                                  | in question, and number of lines that lie between them.                                     |  |  |
|   |                                                  | (Remember, <i>line</i> can be a regular expression as well as a                             |  |  |
|   | llin all lin al                                  | number.)                                                                                    |  |  |
|   | [line][,line] >                                  | Shift range of lines right by one tabwidth.                                                 |  |  |
|   | [line][,line] <b>&amp;</b><br>@ <b>x</b>         | Repeat last substitution command.<br>Read contents of cut-buffer $x$ as a set of colon-mode |  |  |
|   | <b>.</b>                                         | commands, and execute them.                                                                 |  |  |
|   |                                                  |                                                                                             |  |  |
| n | nput-Mode Commands                               |                                                                                             |  |  |

*Input-Mode Commands* In input mode, most keystrokes are inserted directly into the text; however, the following keystrokes are still interpreted as commands.

| le following keysuokes are sun interpreted as commands. |                                                |  |  |  |
|---------------------------------------------------------|------------------------------------------------|--|--|--|
| <ctrl-a></ctrl-a>                                       | Insert a copy of last input text.              |  |  |  |
| <ctrl-d></ctrl-d>                                       | Delete one indent character.                   |  |  |  |
| <ctrl-h></ctrl-h>                                       | Erase character before cursor.                 |  |  |  |
| <ctrl-l></ctrl-l>                                       | Redraw screen.                                 |  |  |  |
| <ctrl-m></ctrl-m>                                       | Insert a newline.                              |  |  |  |
| <ctrl-p></ctrl-p>                                       | Insert contents of cut buffer.                 |  |  |  |
| <ctrl-r></ctrl-r>                                       | Redraw screen, like <b><ctrl-l></ctrl-l></b> . |  |  |  |
| <ctrl-t></ctrl-t>                                       | Insert an indent character.                    |  |  |  |
| <ctrl-u></ctrl-u>                                       | Move to beginning of line.                     |  |  |  |
| <ctrl-v></ctrl-v>                                       | Insert following keystroke, even if special.   |  |  |  |
| <ctrl-w></ctrl-w>                                       | Backspace to beginning of current word.        |  |  |  |
| <ctrl-z><ctrl-z></ctrl-z></ctrl-z>                      |                                                |  |  |  |
|                                                         | Write file and exit <b>vi</b> .                |  |  |  |
| <esc></esc>                                             | Shift from input mode to visual-command mode.  |  |  |  |
| <del></del>                                             | Delete current character.                      |  |  |  |
|                                                         |                                                |  |  |  |

## MicroEMACS Commands

| Moving the Cursor                                                                                             |                                                                                                    |
|----------------------------------------------------------------------------------------------------|----------------------------------------------------------------------------------------------------|
| <ctrl-a></ctrl-a>                                                                                             | Move to start of line.                                                                                          |
| <ctrl-b></ctrl-b>                                                                                             | Move backward by characters.<br>Move backward by words.                                                         |
| <esc>B<br/><ctrl-e></ctrl-e></esc>                                                                            | Move to end of line.                                                                                            |
| <ctrl-e></ctrl-e>                                                                                             | Move forward by characters.                                                                                     |
| <esc>F</esc>                                                                                                  | Move forward by words.                                                                                          |
| <esc>G</esc>                                                                                                  | Go to an absolute line number in a file. Same as <b><ctrl< b="">-</ctrl<></b>                                   |
|                                                                                                    | X>G.                                                                                                    |
| <ctrl-n></ctrl-n>                                                                                             | Move to next line.                                                                                              |
| <ctrl-p></ctrl-p>                                                                                             | Move to previous line.                                                                                          |
| <ctrl-v></ctrl-v>                                                                                             | Move forward by page.                                                                                           |
| <esc>V</esc>                                                                                                  | Move backward by pages.                                                                                         |
| <ctrl-x>=<br/><ctrl-x>G</ctrl-x></ctrl-x>                                                                     | Print the current position.                                                                                     |
| Scul-A-G                                                                                                    | Go to an absolute line number in a file Can be used with<br>an argument; otherwise, it prompts for line number. |
|                                                                                                    | Same as <b><esc>G</esc></b> .                                                                                   |
| <ctrl-x>[</ctrl-x>                                                                                            | Go to matching C delimiter. MicroEMACS recognizes                                                               |
|                                                                                                    | the delimiters [, ], {, }, (, ), /*, and */.                                                                    |
| <ctrl-x>]</ctrl-x>                                                                                            | Toggle reverse-video display of matching C delimiters.                                                          |
| <esc>!</esc>                                                                                                  | Move current line to line within window given by                                                                |
|                                                                                                    | <i>argument</i> ; position is in lines from the top if positive, in                                             |
|                                                                                                    | lines from bottom if negative, and center of window if                                                          |
|                                                                                                    | zero.                                                                                                    |
| <esc>&lt;</esc>                                                                                               | Move to beginning of current buffer.<br>Move to the end of the current buffer.                                  |
| <esc>&gt;</esc>                                                                                               |                                                                                                    |
| Killing and Deletir                                                                                           | 0                                                                                                    |
| <ctrl-d><br/><esc>D</esc></ctrl-d>                                                                            | Delete next character.<br>Kill next word.                                                                       |
| <ctrl-h></ctrl-h>                                                                                             | If no argument, delete previous character.                                                                      |
| <ctrl-k></ctrl-k>                                                                                             | With no argument, kill from current position to end of                                                          |
|                                                                                                    | line; if at end, kill newline. With argument set to one,                                                        |
|                                                                                                    | kill from beginning of line to current position.                                                                |
|                                                                                                    | Otherwise, kill argument lines forward (if positive) or                                                         |
|                                                                                                    | backward (if negative).                                                                                         |
| <ctrl-w></ctrl-w>                                                                                             | Kill text from current position to mark.                                                                        |
| <ctrl-x><ctrl-0< th=""><th></th></ctrl-0<></ctrl-x>                                                           |                                                                                                    |
|                                                                                                    | Kill blank lines at current position.                                                                           |
| <ctrl-y></ctrl-y>                                                                                             | Copy the kill buffer into text at current position; set                                                         |
| Coso)Cotrl-H>                                                                                                 | current position to end of new text.<br>Kill previous word.                                                     |
| <esc><del></del></esc>                                                                                        | Kill previous word.                                                                                             |
| <del></del>                                                                                                   | If no argument, delete previous character. Otherwise,                                                           |
|                                                                                                    | kill <i>argument</i> previous characters.                                                                       |
| Windows                                                                                                    | 5 1                                                                                                    |
| <ctrl-x>1</ctrl-x>                                                                                            | Display only current window.                                                                                    |
| <ctrl-x>2</ctrl-x>                                                                                            | Split current window into two windows. This command                                                             |
|                                                                                                    | is usually followed by <b><ctrl-x>B</ctrl-x></b> or <b><ctrl-x><ctrl-v></ctrl-v></ctrl-x></b> .                 |
| <ctrl-x>N</ctrl-x>                                                                                            | Move to next window.                                                                                            |
| <ctrl-x>P</ctrl-x>                                                                                            | Move to previous window.                                                                                        |
| <ctrl-x>Z</ctrl-x>                                                                                            | Enlarge current window by <i>argument</i> lines.                                                                |
| <ctrl-x><ctrl-i< th=""><th></th></ctrl-i<></ctrl-x>                                                           |                                                                                                    |
| <ctrl-x><ctrl-i< th=""><th>Move text in current window down by <i>argument</i> lines.</th></ctrl-i<></ctrl-x> | Move text in current window down by <i>argument</i> lines.                                                      |
|                                                                                                    | Move text in current window up by <i>argument</i> lines.                                                        |
| <ctrl-x><ctrl-2< th=""><th></th></ctrl-2<></ctrl-x>                                                           |                                                                                                    |
|                                                                                                    | Shrink current window by <i>argument</i> lines.                                                                 |
| Buffers                                                                                                    | 5 5                                                                                                    |
| <ctrl-x>B</ctrl-x>                                                                                            | Prompt for buffer name, display that buffer in current                                                          |
|                                                                                                    | window.                                                                                                    |
| <ctrl-x>K</ctrl-x>                                                                                            | Prompt for buffer name, delete that buffer.                                                                     |
| <ctrl-x><ctrl-i< th=""><th>3&gt;</th></ctrl-i<></ctrl-x>                                                      | 3>                                                                                                    |
|                                                                                                    | Display change flag, size, buffer name, and file name for                                                       |
|                                                                                                    | each buffer.                                                                                                    |
| <ctrl-x><ctrl-i< th=""><th></th></ctrl-i<></ctrl-x>                                                           |                                                                                                    |
| Lotal WS Lot-1                                                                                                | Rename file linked to current buffer.                                                                           |
| <ctrl-x><ctrl-i< th=""><th></th></ctrl-i<></ctrl-x>                                                           |                                                                                                    |
|                                                                                                    | Prompt for a file, and read it into current buffer, displacing its contents.                                    |
|                                                                                                    |                                                                                                    |

| <ctrl-x><ctrl-< th=""><th><b>V</b>&gt;</th></ctrl-<></ctrl-x>                                                | <b>V</b> >                                                                                                    |  |
|----------------------------------------------------------------------------------------------------|----------------------------------------------------------------------------------------------------|--|
|                                                                                                    | Prompt for file, display it in current window.                                                                                    |  |
| Saving Text and Exiting                                                                                      |                                                                                                    |  |
| <ctrl-x><ctrl-< th=""><th></th></ctrl-<></ctrl-x>                                                            |                                                                                                    |  |
| <ctrl-x><ctrl-< th=""><th>Exit, do not save changes to text.</th></ctrl-<></ctrl-x>                          | Exit, do not save changes to text.                                                                                                |  |
|                                                                                                    | Save current buffer into associated file.                                                                                         |  |
| <ctrl-x><ctrl-v< th=""><th></th></ctrl-v<></ctrl-x>                                                          |                                                                                                    |  |
| <ctrl-z></ctrl-z>                                                                                            | Prompt for file name and write current buffer into it.<br>Save current buffer to associated file and exit.                        |  |
| Compilation Error                                                                                            |                                                                                                    |  |
| <ctrl-x>&gt;</ctrl-x>                                                                                        | Move to next error.                                                                                                    |  |
| <ctrl-x>&lt;</ctrl-x>                                                                                        | Move to previous error.                                                                                                    |  |
| Search and Repla                                                                                             |                                                                                                    |  |
| <ctrl-r></ctrl-r>                                                                                            | Incremental search backward; seek a pattern as each character is typed.                                                           |  |
| <esc>R</esc>                                                                                                 | Search toward beginning of file.                                                                                                  |  |
| <ctrl-s></ctrl-s>                                                                                            | Incremental search forward; seek a pattern as each                                                                                |  |
| <esc>S</esc>                                                                                                 | character is typed.                                                                                                    |  |
| Nesc>5                                                                                                    | Search toward end of file. Waits for entire pattern before search begins.                                                         |  |
| <esc>%</esc>                                                                                                 | Search and replace. Prompt for two strings; then search                                                                           |  |
|                                                                                                    | for first string and replace it with second.                                                                                      |  |
| <esc>/</esc>                                                                                                 | Search for next occurrence of a string entered with <b><esc>S</esc></b> or <b><esc>R</esc></b> commands; this remembers whether   |  |
|                                                                                                    | previous search had been forward or backward.                                                                                     |  |
| <esc>@</esc>                                                                                                 | Toggle case sensitivity for searches. By default,                                                                                 |  |
|                                                                                                    | searches are case insensitive.                                                                                                    |  |
| Keyboard Macros<br><ctrl-x>(</ctrl-x>                                                                        | Begin a macro definition. MicroEMACS collects                                                                                     |  |
| < <u>c</u>                                                                                                   | everything typed until next <b><ctrl-x></ctrl-x></b> ) for subsequent                                                             |  |
|                                                                                                    | repeated execution. <b><ctrl-g></ctrl-g></b> breaks definition.                                                                   |  |
| <ctrl-x>)</ctrl-x>                                                                                           | End a macro definition.                                                                                                    |  |
| <ctrl-x>E<br/><ctrl-x>M</ctrl-x></ctrl-x>                                                                    | Execute keyboard macro.<br>Bind a newly created keyboard macro to a given                                                         |  |
|                                                                                                    | keystroke or set of keystrokes.                                                                                                   |  |
| Flexible Key Bind                                                                                            | ings                                                                                                    |  |
| <ctrl-x>R</ctrl-x>                                                                                           | Replace one binding with another.                                                                                                 |  |
| <ctrl-x>X</ctrl-x>                                                                                           | Rebind prefix (meta) keys, and multiple-execution key <b><ctrl-u></ctrl-u></b> .                                                  |  |
| <ctrl-x>S</ctrl-x>                                                                                           | Prompt for a file, and write all flexible keybindings and                                                                         |  |
|                                                                                                    | macros into it.                                                                                                    |  |
| <ctrl-x>L</ctrl-x>                                                                                           | Prompt for a file, read flexible keybindings and macros from it.                                                                  |  |
| <ctrl-x>I</ctrl-x>                                                                                           | Rebind current macro to initialization macro.                                                                                     |  |
| Change Case of Text                                                                                          |                                                                                                    |  |
| <esc>C</esc>                                                                                                 | Capitalize next word.                                                                                                    |  |
| <ctrl-x><ctrl-]< th=""><th>Convert all text from current position to mark into lower</th></ctrl-]<></ctrl-x> | Convert all text from current position to mark into lower                                                                         |  |
|                                                                                                    | case.                                                                                                    |  |
| <esc>L</esc>                                                                                                 | Convert next word to lower case.                                                                                                  |  |
| <ctrl-x><ctrl-i< th=""><th>Convert all text from current position to mark into</th></ctrl-i<></ctrl-x>       | Convert all text from current position to mark into                                                                               |  |
|                                                                                                    | upper case.                                                                                                    |  |
| <esc>U</esc>                                                                                                 | Convert next word to upper case.                                                                                                  |  |
| White Space                                                                                                  |                                                                                                    |  |
| <ctrl-i></ctrl-i>                                                                                            | Insert a tab. Default behavior is to move cursor to<br>nearest 8's boundary; for example, if cursor is in 62nd                    |  |
|                                                                                                    | column on screen, pressing <b><ctrl-i></ctrl-i></b> moves it to column                                                            |  |
|                                                                                                    | 64. When used with a positive argument, change the                                                                                |  |
|                                                                                                    | behavior of tab key. When used with a negative                                                                                    |  |
|                                                                                                    | argument, change behavior of tab character. For example, <b><ctrl-u>-4<ctrl-i></ctrl-i></ctrl-u></b> says that a tab character on |  |
|                                                                                                    | a file will take you to nearest 4's boundary. Thus, if you                                                                        |  |
|                                                                                                    | have a file with tabs in it and you use '-4', appearance of                                                                       |  |
|                                                                                                    | file on screen will change; but if you use '4' appearance of file on screen will not change.                                      |  |
| <ctrl-j></ctrl-j>                                                                                            | Insert a new line and indent to current level. This is                                                                            |  |
|                                                                                                    | often used in C programs to preserve current level of                                                                             |  |
| 1-4-1 3 <i>8</i> 1                                                                                           | indentation.                                                                                                    |  |
| <ctrl-m></ctrl-m>                                                                                            | If following line is not empty, insert a new line; if empty,                                                                      |  |
|                                                                                                    |                                                                                                    |  |

|                                                     | move to next line.                                                                                                    |
|-----------------------------------------------------|----------------------------------------------------------------------------------------------------|
| <ctrl-o></ctrl-o>                                   | Open a blank line; that is, insert newline after current                                                                                                    |
|                                                     | position.                                                                                                    |
| <tab></tab>                                         | With argument, set tab fields at every <i>argument</i> characters. An argument of zero restores default of eight characters. Setting the tab to any character other than eight causes space characters to be set in your file instead of tab characters. |
| Send Commands                                       | to Operating System                                                                                                    |
| <ctrl-c></ctrl-c>                                   | Suspend MicroEMACS and execute a subshell. Typing <b><ctrl-d></ctrl-d></b> returns you to MicroEMACS and allows you to resume editing.                                                                                                    |
| <ctrl-x>!</ctrl-x>                                  | Prompt for a shell command and execute it.                                                                                                    |
| Setting the Mark                                    | -                                                                                                    |
| <ctrl-@></ctrl-@>                                   | Set mark at current position.                                                                                                    |
| <esc>.</esc>                                        | Set mark at current position.                                                                                                    |
| <ctrl><space></space></ctrl>                        | Set mark at current position.                                                                                                    |
| Help Window                                         | •                                                                                                    |
| <ctrl-x>?</ctrl-x>                                  | Prompt for word for which information is needed.                                                                                                    |
| <esc>?</esc>                                        | Search for word over which cursor is positioned.                                                                                                    |
| <esc>2</esc>                                        | Erase help window.                                                                                                    |
| Miscellaneous                                       | •                                                                                                    |
| <ctrl-g></ctrl-g>                                   | Abort a command.                                                                                                    |
| <ctrl-l></ctrl-l>                                   | Redraw screen.                                                                                                    |
| <ctrl-q></ctrl-q>                                   | Insert next character into text; used to insert control characters.                                                                                                    |
| <esc>Q</esc>                                        | Quote a character by numeric value. MicroEMACS<br>prompts for a decimal value, then inserts into the text<br>the character whose value you type.                                                                                                    |
| <ctrl-t></ctrl-t>                                   | Transpose the characters before and after current position.                                                                                                    |
| <ctrl-u></ctrl-u>                                   | Specify a numeric argument, as described above.                                                                                                    |
| <ctrl-u><ctrl-x< td=""><td></td></ctrl-x<></ctrl-u> |                                                                                                    |
|                                                     | Abort editing and re-compilation. Use this command to                                                                                                    |
|                                                     | abort editing and return to COHERENT when you are                                                                                                    |
|                                                     | using <b>-A</b> option to <b>cc</b> command.                                                                                                    |
| <ctrl-x>H</ctrl-x>                                  | Use word-wrap on a region.                                                                                                    |
| <ctrl-x>F</ctrl-x>                                  | Set word wrap to argument column. If argument is one,                                                                                                    |
|                                                     | set word wrap to cursor's current position.                                                                                                    |
| <ctrl-x><ctrl-x< td=""><td></td></ctrl-x<></ctrl-x> |                                                                                                    |
|                                                     | Mark current position, then jump to previous setting of mark.                                                                                                    |